Interner Bericht DESY F35D-94-06<br>Juni 1994

## Ein System zur Überwachung der Datenqualität des ZEUS-Experiments

von

T. Stange

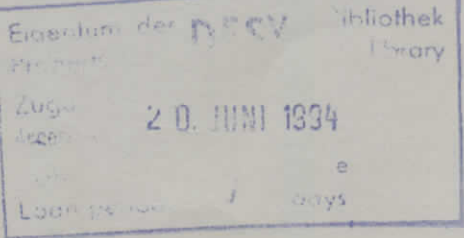

DESY behält sich alle Rechte für den Fall der Schutzrechtserteilung und für die wirtschaftliche Verwertung der in diesem Bericht enthaltenen Informationen vor.

DESY reserves all rights for commercial use of information included in this report, especially in case of filing application for or grant of patents.

> "Die Verantwortung für den Inhalt dieses Internen Berichtes liegt ausschließlich beim Verfasser"

 $\mathcal{L}$ 

# Ein System zur Überwachung der Datenqualität des ZEUS-Experiments

Diplomarbeit am Fachbereich Physik der Universität Hamburg II. Institut für Experimentalphysik

vorgelegt von:

THOMAS STANGE<sup>V</sup>

Hamburg, 31. Mai 1994

Vertrauen ist gut, Kontrolle ist besser.

**W. I. Lenin**

# **Inhaltsverzeichnis**

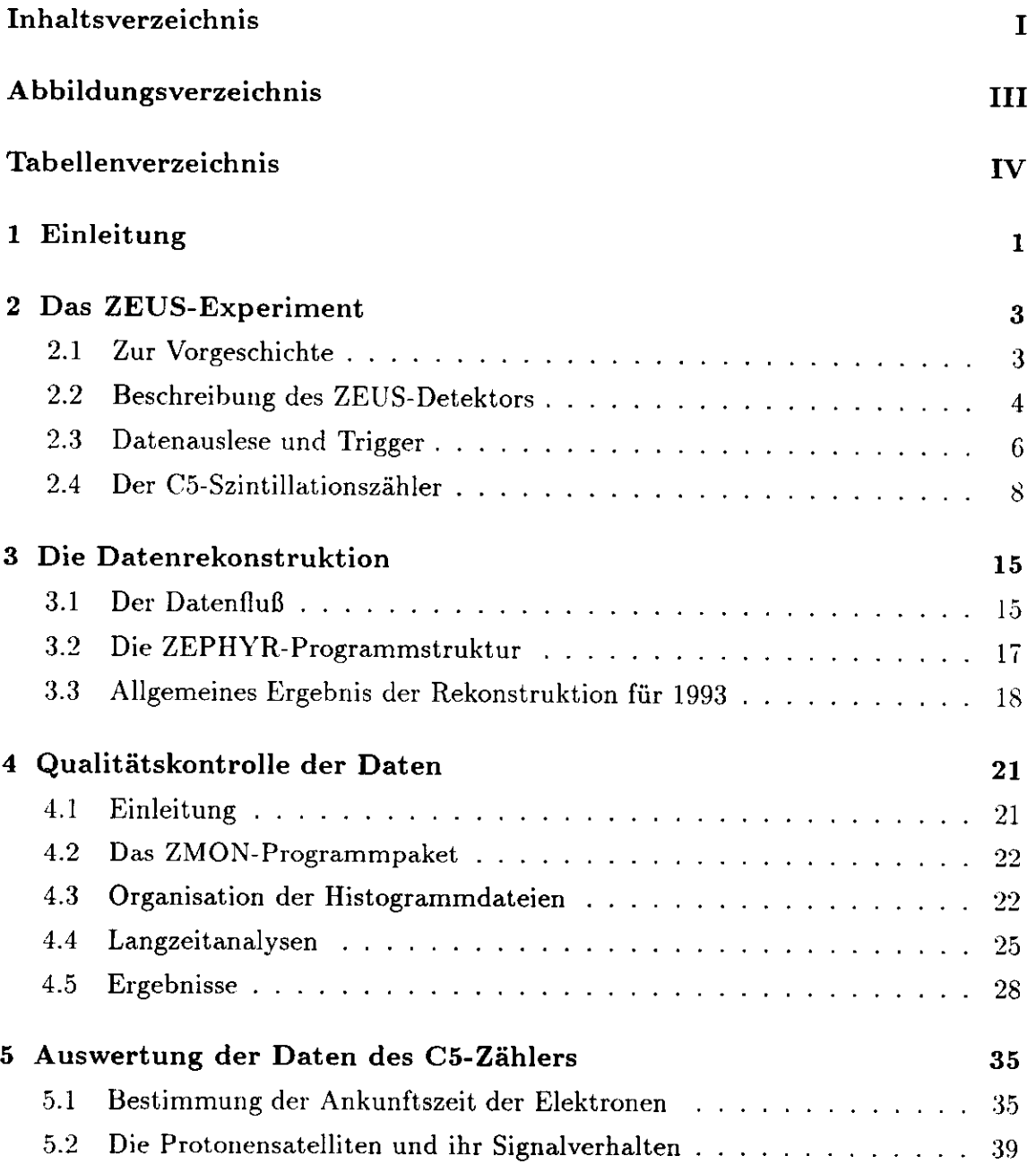

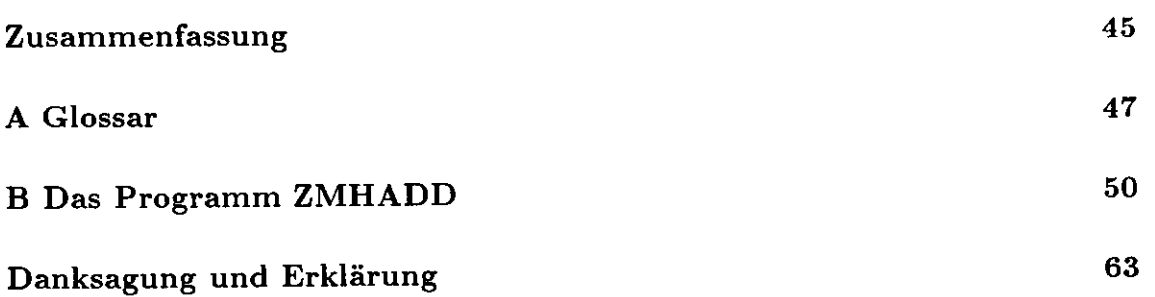

# **Abbildungsverzeichnis**

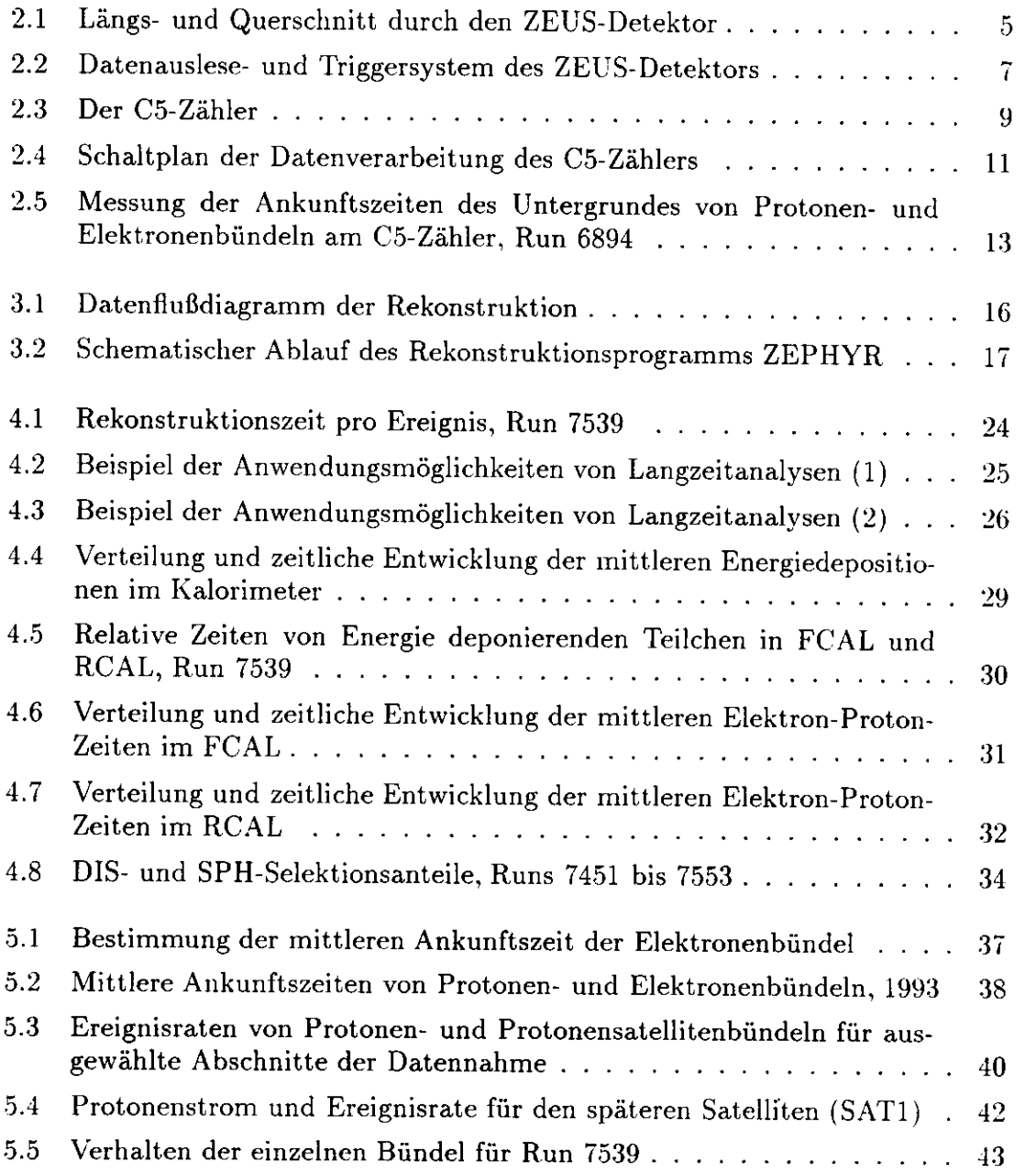

# **Tabellenverzeichnis**

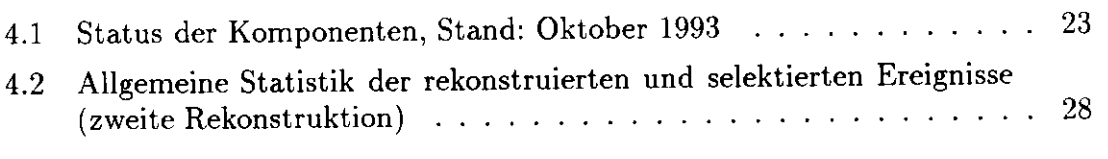

5.1 Auftreten der Protonensatelliten seit Einführung des 208-MHz-Systems 41

### **Kapitel l**

# **Einleitung**

Der Bau so komplexer Großgeräte, wie es die Hadron-Elektron-Ring-Anlage<sup>1</sup> und die beiden N ach weisgeräte Hl und ZEUS sind, ist ein Prozeß von vielen Jahren. Projektierung, Genehmigung sowie Entwicklung und Installation von Hard- und Software sind nur die ersten, wenn auch entscheidenden Schritte auf dem Weg zu *doing physics.*

1994 wird das dritte Jahr des HERA-Betriebes sein. Es wird erneut eine Steigerung der Luminosität geben - 1993 erreichte man im Mittel bereits  $\approx 3 \times 10^{29}$  cm<sup>-2</sup> s<sup>-1</sup> (bei einem Sollwert von  $\approx 10^{31}$  cm<sup>-2</sup> s<sup>-1</sup>) - und Millionen von Kollisionen zwischen Elektronen und Protonen werden wieder auf Magnetbänder geschrieben werden, um den Physikern für ihre physikalischen Untersuchungen zur Verfügung zu stehen. Darüber hinaus gilt es jedoch, durch Wartung, Weiterentwicklung oder neue Anschaffungen die ständige Optimierung des Versuchsablaufes und seiner Auswertung zu sichern.

Der ZEUS-Detektor besteht aus einer großen Anzahl spezialisierter Komponenten wie beispielsweise Spurenkammern und einem hochauflösendem Uran-Kalorimeter. Jede dieser Komponenten liefert beim Nachweis eines Streuereignisses ihren Beitrag an elektronischen Informationen, die später für die physikalische Analyse genutzt werden. Um sicherzustellen, daß das Nachweisgerät richtig mißt, bedarf es eines Werkzeugs, mit dem die Qualität der gelieferten Daten überwacht werden kann.

So wird in den folgenden Kapiteln die Offline-Datenüberwachung für den ZEUS-Detektor (ZMON - ZEUS Physics Reconstruction Monitoring) vorgestellt. Sie wurde im vergangenen Jahr auf Basis bereits vorhandener einzelner Verifikationsroutinen entwickelt und sukzessive in die allgemeine Datenrekonstruktion implementiert. Zweck dieses Programmpaketes ist es, pro Run (einem numerierten Abschnitt der Datennahme) eine Datei mit einer Anzahl von Histogrammen zu liefern, anhand derer Experten der einzelnen Komponenten über das Maß der online vorhandenen

<sup>&</sup>lt;sup>1</sup> Dies ist die ausgeschriebene Bedeutung des Kürzels HERA. Die ebenfalls im Text auftretenden Bezeichnungen Hl und ZEUS, die beiden bisher betriebenen Experimente bei HERA, haben meines Wissens keine tiefergehende Bedeutung: H1 (in Halle Nord) meint das erste HERA-Experiment, und Zeus (in Halle Süd) war bekanntlich in antiken Zeiten der Göttergatte von Hera. Inzwischen wurde in der noch freien Halle Ost ein drittes Experiment errichtet. Es nennt sich HERMES, was für HERA Measurement of Electron Spins steht, und nimmt in diesem Jahr den Testbetrieb auf.

Möglichkeiten hinaus die Datennahme und das Verhalten der Detektorteile kontrollieren sowie die Richtigkeit der Datenrekonstruktion verifizieren können. Zusätzlich wurden sowohl begleitende Hilfsroutinen konzipiert, die die Histogramme in die gewünschte Form bringen und der Kollaboration automatisch zur Verfügung stellen, als auch eine eigene Analyse ausgewählter Überwachungs-Daten unternommen.

Als weiteres Beispiel einer Überwachung wird schließlich die Auswertung von Daten des C5-Szintülationszählers beschrieben. Dieser befindet sich vom Wechselwirkungspunkt aus gesehen hinter dem Rückwärtskalorimeter, wo er den Untergrund der im Speicherring umlaufenden Protonen- und Elektronenbündel mißt. Die von ihm gelieferten Daten über Form, Struktur und zeitliches Auftreten der Untergrundsignale sind für viele Analysen und Entscheidungsprozesse von großer Bedeutung. Nicht zuletzt kann mit diesen Daten das Vorkommen und Verhalten von Elektronen- und Protonensatelliten (1992 bzw. 1993) studiert werden. Für diese Arbeit wurde ein Algorithmus zur Bestimmung der Ankunftszeit der Elektronenbündel verbessert und Überlegungen zu möglichen systematischen Effekten bei den Protonensatelliten angestellt.

Die hier vorgelegte Diplomarbeit, die am ZEUS-Experiment durchgeführt wurde, enthält also ein wenig von beiden Bereichen: von der Dienstleistung, die den Kollegen der Kollaboration ihre Forschung erleichtert haben mag, und von der physikalischen Analvse von Daten.

### **Kapitel 2**

# Das ZEUS-Experiment

### 2.1 Zur Vorgeschichte

Das Deutsche Elektronen-Synchrotron wurde 1959 gegründet. In den seitdem vergangenen 35 Jahren sind viele verschiedene Beschleunigertypen und -generationen am DESY entwickelt und gebaut worden. Das 6 GeV-Elektronen-Synchrotron, das der Institution seinen Namen gab, wurde nach fünfjähriger Bauzeit erstmals 1964 in Betrieb genommen. Ein Linearbeschleuniger (LINAC I) mit einer Einschußenergie von 55 MeV speiste ihn mit Elektronenbündeln. Später wurden sowohl die Energie des Synchrotrons auf 7,5 GeV gesteigert (1968) als auch ein leistungsfähigerer Linearbeschleuniger installiert (1969), der die Elektronen auf 450 MeV vorbeschleunigte.

Mit dem Synchrotron wurden in den Jahren bis 1976, als man mit dem Bau der Positron-Elektron-Tandem-Ring-Anlage PETRA begann, vor allem die elastische und inelastische Streuung von Elektronen an Nukleonen und die Erzeugung von Mesonen in Photon-Nukleon-Stößen untersucht. Wie auch andernorts lieferten die Experimente - unter anderem *-* eine immer präzisere Bestätigung der theoretischen Vorhersagen der Quantenelektrodynamik.

Die Zukunft aber lag im Aufbau von Speicherringen, in denen Teilchen gegenläufig kreisen, um an bestimmten Punkten, den Wechselwirkungszonen, aufeinanderzutreffen. Ihr entscheidender Vorteil besteht in einem beträchtlichen Anstieg der verfügbaren Schwerpunktenergie. So entstand zwischen 1969 und 1974 der Doppel-Ring-Speicher DORIS mit je 3,5 GeV Strahlenergie (später auf 5,1 GeV und schließlich 6.5 GeV gesteigert) für Positronen und Elektronen, der seit knapp zwei Jahren nur noch für Synchrotronstrahlungsexperimente genutzt wird. Seine Inbetriebnahme erfolgte einen Bruchteil zu spät, um den Teams aus Brookhaven und Stanford bei der Entdeckung des  $J/\Psi$ -Mesons noch zuvorzukommen.

Die Maschine lieferte dann unter anderem jahrelang wichtige Daten zur Untersuchung schwerer Mesonen, ihrer angeregten Zustände und dem Tau-Lepton. Parallel dazu fanden zwischen 1978 und 1986 Experimente an PETRA statt, wo in Drei-Jet-Ereignissen die ersten experimentellen Hinweise für die Existenz von Gluonen gefunden wurden. Dieser vor der Hadron-Elektron-Ring-Anlage HERA größte und leistungsfähigste Speicherring am DESY brachte es mit seinem Umfang von 2,3 Kilometern zunächst auf zweimal 19 GeV, was in den achtziger Jahren noch auf je 23.5 GeV pro Strahl gesteigert werden konnte.

HERA bezeichnet den vorläufigen Schlußpunkt dieser Entwicklung. In zwei voneinander getrennten Speicherringen laufen auf einer Strecke von 6,3 Kilometern Elektronen und Protonen um. Der Bau der Anlage einschließlich der Hl- und ZEUS-Experimente dauerte acht Jahre (Betrieb seit 1992). Nur der Einsatz supraleitender Magnete ermöglicht es, die am Ende mit einer Energie von 820 GeV umfliegenden Protonen auf ihrer gekrümmten Bahn zu halten. Die sehr viel leichteren Elektronen erreichen derzeit 27,5 GeV, wobei auch hier supraleitende Komponenten, nämlich die Teilchen beschleunigende Hohlraumresonatoren eingesetzt werden.

HERA ist die erste Maschine ihrer Art. Kollisionsexperimente zwischen verschiedenen Teilchenarten wie Elektronen und Protonen fanden bisher nur an feststehenden Targets statt, was eine empfindliche Beschränkung der erreichbaren Schwerpunktenergien bedeutete. Für die beiden Wechselwirkungszonen stand letztes Jahr nunmehr eine Schwerpunktenergie von maximal 300 GeV zur Verfügung. Damit eröffnet sich der wissenschaftlichen Untersuchung von Lepton-Hadron-Wechselwirkungen ein völlig neuer kinematischer Bereich mit sehr hohen Impulsüberträgen *Q2* auf der einen und sehr kleinen Impulsanteilen  $x_{\text{Bjorken}}$  der Protonenkonstituenten auf der anderen Seite.

Die beiden Teilchenstrahlen kollidieren an zwei einander gegenüberliegenden Stellen des Ringes, und an der südlichen Wechselwirkungszone befindet sich das ZEUS-Experiment.

### **2.2 Beschreibung des ZEUS-Detektors**

Mit wachsender Schwerpunktenergie der kollidierenden Teilchen wurden auch die Nachweisgeräte immer größer und komplexer. Ein Nachweisgerät wie der ZEUS-Detektor mit seinen 3600 Tonnen Gewicht und den Maßen 12 m x 10 m x 19 m gleicht daher eher einem großen Baukasten, zusammengesetzt aus vielen einzelnen, spezialisierten Detektoren. Die wichtigsten Komponenten sind in Abbildung 2.1 eingezeichnet und werden im folgenden kurz beschrieben.

Um den nominellen Wechselwirkungspunkt herum befinden sich zunächst Spurenkammern. Der Vertexdetektor (VXD) ist eine zylindrische Driftkammer, die sich direkt an das Strahlrohr anschließt. Es folgt eine Drahtkammer, die zentrale Spurenkammer (CTD). Beide Detektoren sollen Spuren geladener Teilchen vermessen und sind von großer Bedeutung für die Vertexbestimmung. Um die geometrische Akzeptanz entlang des Strahlrohrs zu verbessern, befinden sich in diesen Bereichen zwei weitere Driftkammern (Vorwärtsdetektor (FDET) und Rückwärtsspurenkammer $(RTD)$ ).<sup>1</sup>

Umschlossen werden diese Komponenten von einer supraleitenden Magnetspule, die mit einem axialen Feld von 1,64 Tesla für die Krümmung der Spuren der

**<sup>!</sup>Die Vorwärtsrichtung beziehungsweise die positive z-Achse ist durch die Flugrichtung der Protonen gegeben.**

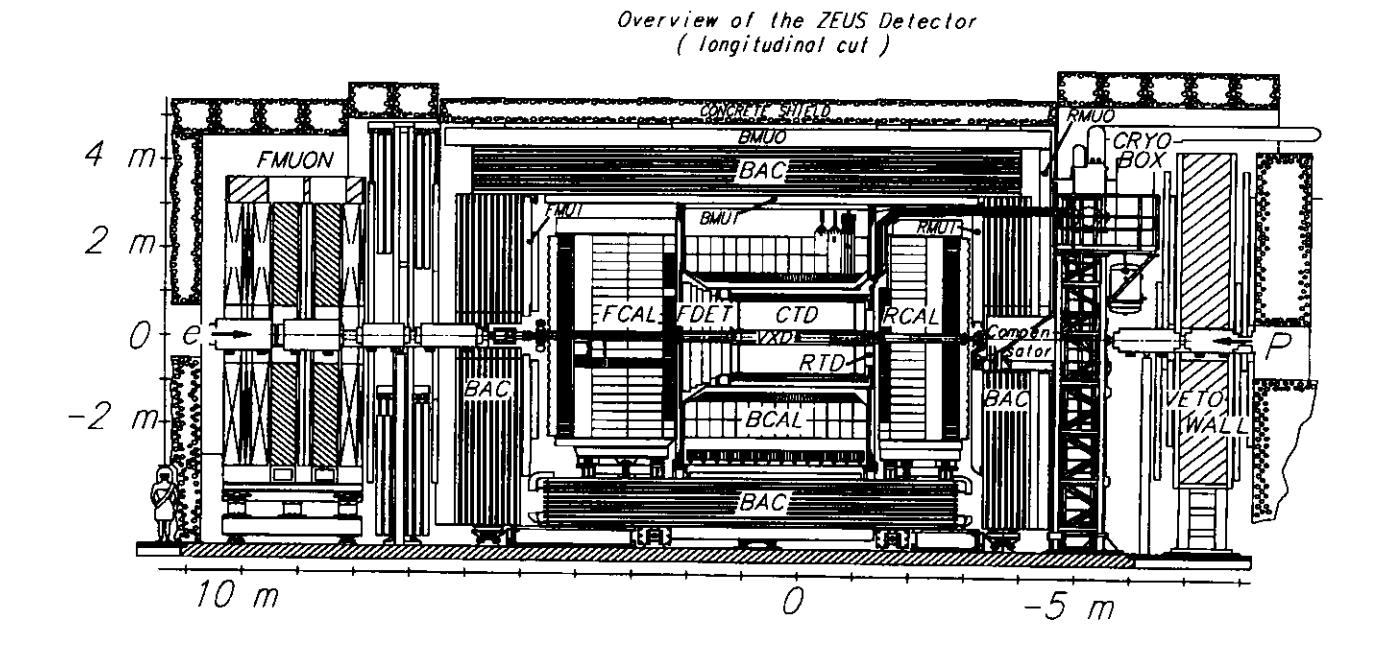

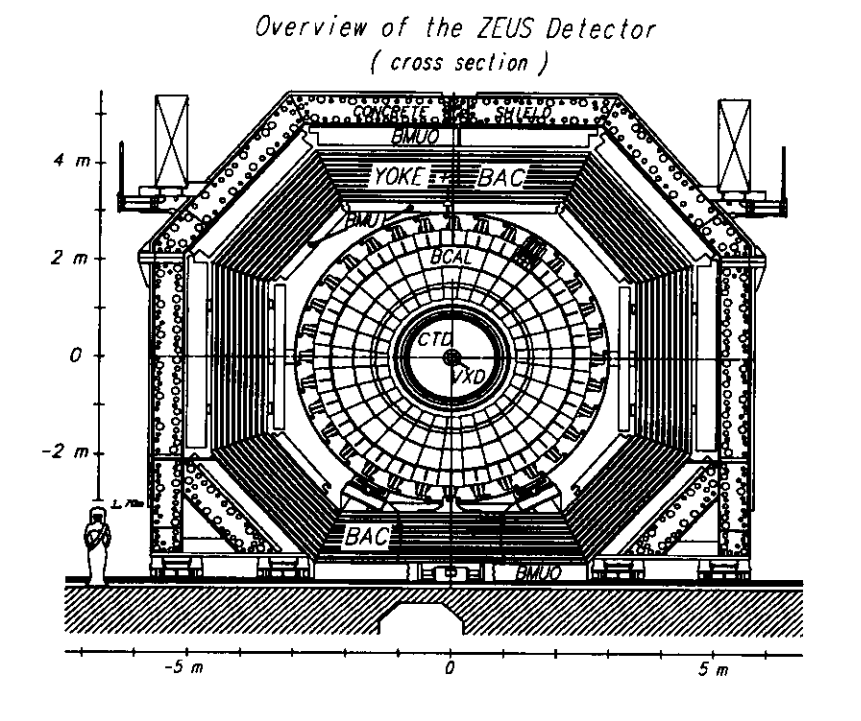

Abbildung 2.1: Längs- und Querschnitt durch den ZEUS-Detektor.

geladenen Teilchen sorgt (Impulsmessung und Ladungsbestimmung). Es folgt die Energiemessung in den drei Sektionen des abwechselnd aus abgereichertem Uran und Szintillatorschichten bestehenden Kalorimeters (B(arrel)CAL, F(orward)CAL und R(ear)CAL). Jede dieser Sektionen ist in einen elektromagnetischen (EMC) und einen ein- (RCAL) beziehungsweise zweiteiligen (FCAL und BCAL) hadronischen Abschnitt (HAC) unterteilt. Für Hadronen wird eine relative Energie-Meßgenauigkeit von 35%/ $\sqrt{E}$ , für Elektronen wird 18%/ $\sqrt{E}$  erreicht (E jeweils in GeV). Zur besseren Unterscheidung von elektromagnetischen und hadronischen Teilchen sind - bisher erst im RCAL - in den elektromagnetischen Kalorimetersektionen zusätzlich noch Module aus Siliziumdioden angebracht: der Hadron-Elektron-Separator (HES).

Daran schließt sich das Eisenjoch an, das das Magnetfeld auf den inneren Detektorbereich beschränkt und gleichzeitig als Absorberschicht für das Eisenjoch- oder *Backing* Kalorimeter (BAC) dient, das über Proportionaldrahtkammern Teilchen nachweisen soll, die im Uran-Kalorimeter nicht vollständig absorbiert wurden. An Innen- und Außenseite des Backing Kalorimeters befinden sich Kammern zum Myonnachweis (FMUI/O, BMUI/0 und RMUI/O), die aus Streamerröhren bestehen.

Um Untergrundereignisse zurückzuweisen, die durch Wechselwirkungen des Protonenstrahls mit Restgasmolekülen im Strahlrohr entstehen, befindet sich eine VETO-Wand außerhalb des Zentraldetektors in Rückwärtsrichtung. Der später zu besprechende C5-Szintülationszähler (Abschnitt 2.4) ist in der Abbildung nicht zu sehen, befindet sich aber direkt am Strahlrohr zwischen dem eingezeichneten Kompensator<sup>2</sup> und dem Rückwärtskalorimeter.

### **2.3 Datenauslese und Trigger**

Zwischen zwei aufeinanderfolgenden Durchdringungen jeweils eines Elektronen- und eines Protonenbündels liegen lediglich 96 ns - falls die Ringe vollständig mit Teilchenpaketen gefüllt sind. Das entspricht einer möglichen Ereignisfrequenz von 10, 4 MHz. Bei etwa 250.000 auszulesenden Kanälen des ZEUS-Detektors bedeutet das eine enorme Menge an in kürzesten Zeiten zu verarbeitenden Signalen und stellt somit höchste Anforderungen an die Elektronik.

Bei der Datennahme 1993 wurde zumeist mit jeweils 84 wechselwirkenden Bündeln operiert.3 Die tatsächliche Ereignisrate des Experiments am Eingang der ersten Triggerstufe (FLT - First Level Trigger) lag daher zwischen 10 und 100 kHz.

Das ändert allerdings nichts an den Schwierigkeiten, solche Datenmengen in kurzen Zeitintervallen zu bewältigen. Die gewaltige Mehrzahl der auftretenden Ereignisse gehört dabei zum Untergrund, der möglichst verworfen werden soll. Dennoch muß alle 96 ns ausgelesen und anschließend entschieden werden können, ob nicht einer der wenigen gesuchten Prozesse aufgetreten ist. Das kann nur durch paralleles

<sup>2</sup> Der Kompensator soll den Einfluß des Detektormagnetfeldes auf die beiden Teilchenstrahlen ausgleichen.

<sup>3</sup> Dieses Jahr hat sich diese Zahl auf 170 erhöht. Ausgelegt ist die Maschine für insgesamt 210 Teilchenbündel pro Strahl.

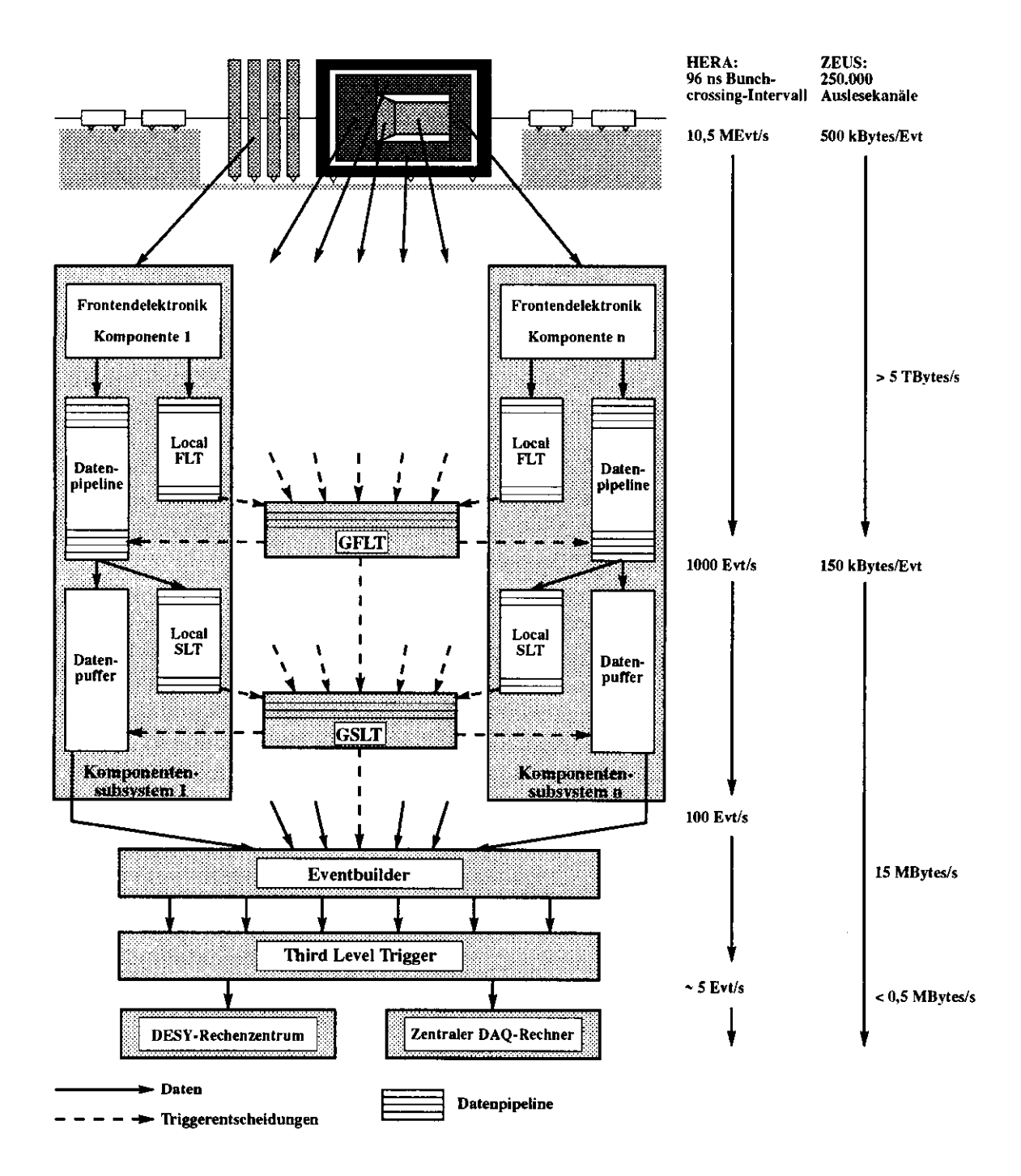

Abbildung 2.2: Datenauslese- und Triggersystem des ZEUS-Detektors [Ohr93].

Verarbeiten der Detektorsignale und ein ausgeklügeltes, dreistufiges Triggersystem gelingen, das von Mal zu Mal strengere Kriterien bei der Entscheidung anlegt, ob ein Ereignis gespeichert werden soll oder nicht. Die abschließende Rate der für aufzeichnungswürdig erachteten Ereignisse reduziert sich damit auf nur noch einige wenige Kollisionen pro Sekunde (typischerweise 3-5 Hz).

Abbildung 2.2 zeigt schematisch den Aufbau des Triggersystems der Online-Datenverarbeitung beim ZEUS-Detektor. Von den messenden Komponenten des Detektors werden die Signale zunächst in *Pipelines* geschrieben. Das sind Zwischenspeicher, die eine Entscheidungsfrist von 5  $\mu$ s erlauben. In dieser Zeit weist die erste Triggerstufe den überwiegenden Teil des Strahlgas- und Strahlhalountergrunds zurück und begrenzt die Ereignisrate auf etwa 100 bis 200 Hz. Die akzeptierten Ereignisse werden an die zweite Triggerstufe (SLT - Second Level Trigger) weitergegeben, in der weitere Ereigniskriterien geprüft werden, was die Rate auf ca. 40 — 60 Hz senkt. Anschließend werden sämtliche Daten im Eventbuilder, der ein erstes Ereignisformat erstellt, gesammelt und an die letzte Triggerstufe weitergereicht. Diese dritte Triggerstufe (TLT - Third Level Trigger) liefert schließlich etwa 3 Ereignisse pro Sekunde, die auf Band gespeichert werden. Die Zahlen für die einzelnen Ereignisraten entnehme ich [Whi93]. Es handelt sich dabei um das bis September 1993 tatsächlich beobachtete Mittel der Ereignisraten.

Diese gespeicherten Daten sind Grundlage für die Physik-Analyse. Damit werden die Struktur des Protons und Art und Verhalten seiner Konstituenten (Bestimmung der Strukturfunktionen) sowie von den im Proton wirkenden Kräften untersucht. Weiterhin interessiert man sich für Photon-Hadron-Wechselwirkungen, da das zwischen Elektron und Proton bzw. Protonkonstituent ausgetauschte Photon quasireell ist und Hinweise auf Prozesse der Photoproduktion liefert, für Teilchen aus schweren Quarks und Anzeichen für neue Teilchen (Lepto-Quarks, supersymmetrische Teilchen).

#### **2.4 Der C5-Szintillationszähler**

In Kapitel 5 werden Kontrolle und Analyse von Daten des C5-Szintillationszählers (auch als C5-VETO-Zähler, in der Folge aber kurz mit C5-Zähler bezeichnet) vorgestellt. Deshalb soll diese Komponente an dieser Stelle in größerem Detail beschrieben werden.

Der C5-Zähler (Abbildung 2.3) befindet sich auf Höhe des Kollimators C5, also zwischen Rückwärts- und Backing Kalorimeter, 3,15 m vom nominellen Wechselwirkungspunkt entfernt.<sup>4</sup>

Er besteht aus zwei rechtwinklig zur Strahlachse angebrachten Szintillatorplatten (SCSN-38), die das Strahlrohr von drei Seiten umschließen. Sie sind mit Ausnahme eines U-förmigen Ausschnitts für das Strahlrohr rechteckig geformt. Ihre Breite beträgt 152,5 mm, die Höhe 190 mm und die Dicke je 2,6 mm.

<sup>4</sup> Dieser Wert war in allen bisherigen Veröffentlichungen wie [Cri93], [Sch93] und [ZEU93] aufgeführt. Eine genauere Untersuchung im Januar dieses Jahres korrigierte die Position des C5-Zählers von (—315±1) cm auf (—314, l ± 0, 5) cm [Cri94]. Die Minuszeichen kennzeichnen die Lage in negativer z-Richtung.

Es wird zwischen einer oberen und einer unteren Hälfte unterschieden, so daß der C5-Zähler in vier Sektionen unterteilt ist. Jeweils die beiden oberen und unteren Szintillatorstücke bilden ein Paar und sind in Koinzidenz geschaltet. Ausgelesen wird jede der vier Sektionen von einem Photomultiplier. Um den hohen Untergrund an Synchrotronstrahlung abzuschirmen, sind vor, zwischen und hinter den Szintillatorschichten noch Bleiplatten (6 bzw. 3 und 4 mm dick) angebracht.

Abbildung 2.4 zeigt - exemplarisch für einen Photomultipier - den Schaltplan des C5-Zählers. Dieser Photomultiplier (PM2) befinde sich in Protonenrichtung und oberhalb des Strahlrohrs. Dann ist PM1 ebenfalls oberhalb des Strahlrohrs, jedoch in Elektronenrichtung. PM3 liegt darunter und PM4 bildet die Unterseite von PM2.

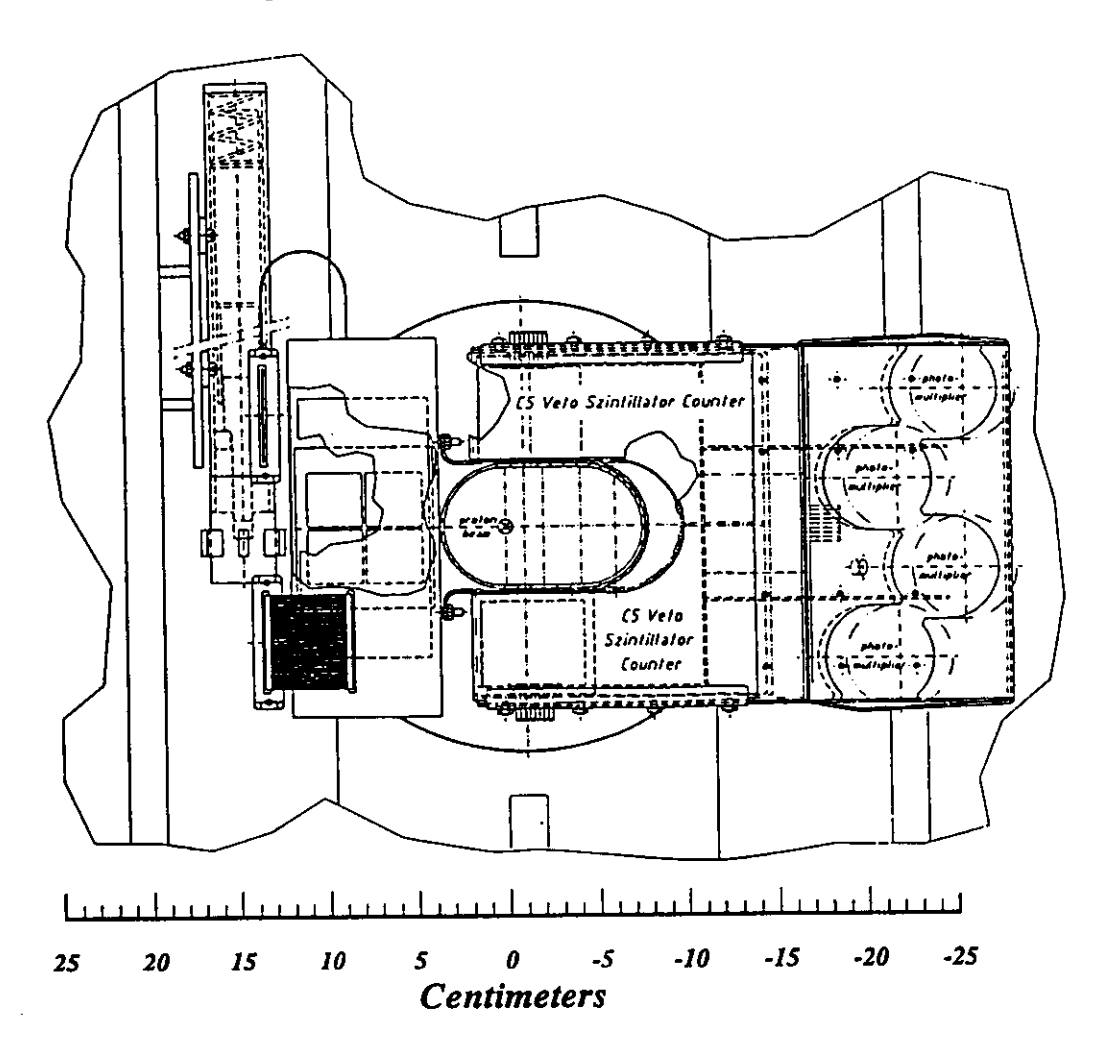

Abbildung **2.3: Der** C5-Zähler, in Protonstrahlrichtung gesehen. In der Mitte sieht man das oval geformte Strahlrohr. Darüber und darunter befinden sich hintereinander die je zwei Szintillationszähler, deren Lichtsignale von vier Photomultipliern in Stromimpulse umgewandelt werden.

Das von PM2 gelieferte Signal wird zunächst vervielfältigt (Fan-out). Es schließen sich drei unterschiedliche Signalverarbeitungszweige an, die in der Abbildung mit kursiven arabischen Ziffern in Kästchen gekennzeichnet sind:

- 1. Die Stromimpulshöhen werden von einem Analog-Digital-Wandler (ADC) digitalisiert, sofern ein Koinzidenzsignal von PM1 vorliegt.
- 2. Ein Diskriminator läßt nur Signale mit mehr als 30 mV passieren. Diese Signale werden an einem der zwei Ausgänge (mit einem Zähler) gezählt. Am anderen Ausgang liegt eine Koinzidenzschaltung, d.h., das Signal, passiert nur, wenn auch der zweite, ebenfalls oberhalb des Strahlrohrs liegende Photomultiplier (PMl) mit mehr als 30 mV angesprochen hat. In einem solchen Fall werden die einfachen Raten und die von den UND- und ODER-Schaltungen mit PM4 gezählt. Eine Koinzidenz von PM2 und PMl bewirkt außerdem, daß einem Zeit-Digital-Wandler (TDC) ein Startsignal gegeben wird. Das Intervall wird vom Stoppsignal der mit 10,4 MHz ablaufenden HERA-Uhr beendet und liefert so die Ankunftszeiten der Koinzidenzsignale.<sup>5</sup>
- 3. Wieder wird ein Koinzidenzsignal zwischen PM2 und PMl gefordert und die Zählrate registriert. Ein zweites Signal geht nun an die erste Stufe des Globalen FLT, um dort ein VETO zu bewirken. Um Photonen aus der Synchrotronstahlung zu diskriminieren, arbeitet der Diskriminator dieses Weges mit einer Schwelle von 150 mV.

Die Datennahme des C5-Zählers wird von einem VME Rechner ("Strahlrohr-VME-CPU") gesteuert, wo die Zählraten, Zeitinformationen und Stromimpulshöhen auflaufen und in Histogramme gefüllt werden. Ein Teil davon ist für die Online-Überwachung von Bedeutung und wird in Abständen von wenigen Sekunden an den ZEUS-Kontrollraum weitergeleitet. Nach einigen Minuten werden diese Histogramme dann auf Null zurückgesetzt. Andere Histogramme, die jeweils die Daten eines ganzen Runs enthalten, werden auf Band gespeichert und stehen für die Offline-Analyse zur Verfügung. Dazu gehören die für die Auswertung in Kapitel 5 verwandten Zeitverteilungen (vgl. Abbildung 2.5).

Aufgabe des Zählers ist es, den Strahlgasuntergrund zu messen, der entsteht, wenn die Protonen und Elektronen in den Teilchenbündeln mit dem Strahlrohr oder Molekülen des Restgases im Strahlrohr kollidieren. Die Tatsache, daß der Strahlgasuntergrund Lage und Struktur der einzelnen Protonen- und Elektronenbündel, aber auch die Strahlbedingungen anzeigt, erweist sich als sehr hilfreich und liefert Informationen, mit denen sehr unterschiedliche Aufgaben gelöst werden können. So helfen die C5-Daten:

**<sup>5</sup>Das heißt, daß mit "Ankunftszeit" jeweils relative Zeiten gemeint sind. Die Zeitnahme für den C5-Zähler wird durch ein Protonen- oder ElektronensignaJ ausgelöst und schließlich von der HERA-Uhr gestoppt. Diese läuft in Intervallen von 96 ns ab, was Zeitfenstern für die sich kreuzenden Bündel entspricht. Auf der Zeitachse von Abbildung 2.5 ist folglich die Differenz zwischen Signalnachweis und Ende eines solchen Zeitintervalls aufgetragen, womit sie zeitlich invertiert ist (frühere Zeiten rechts und umgekehrt).**

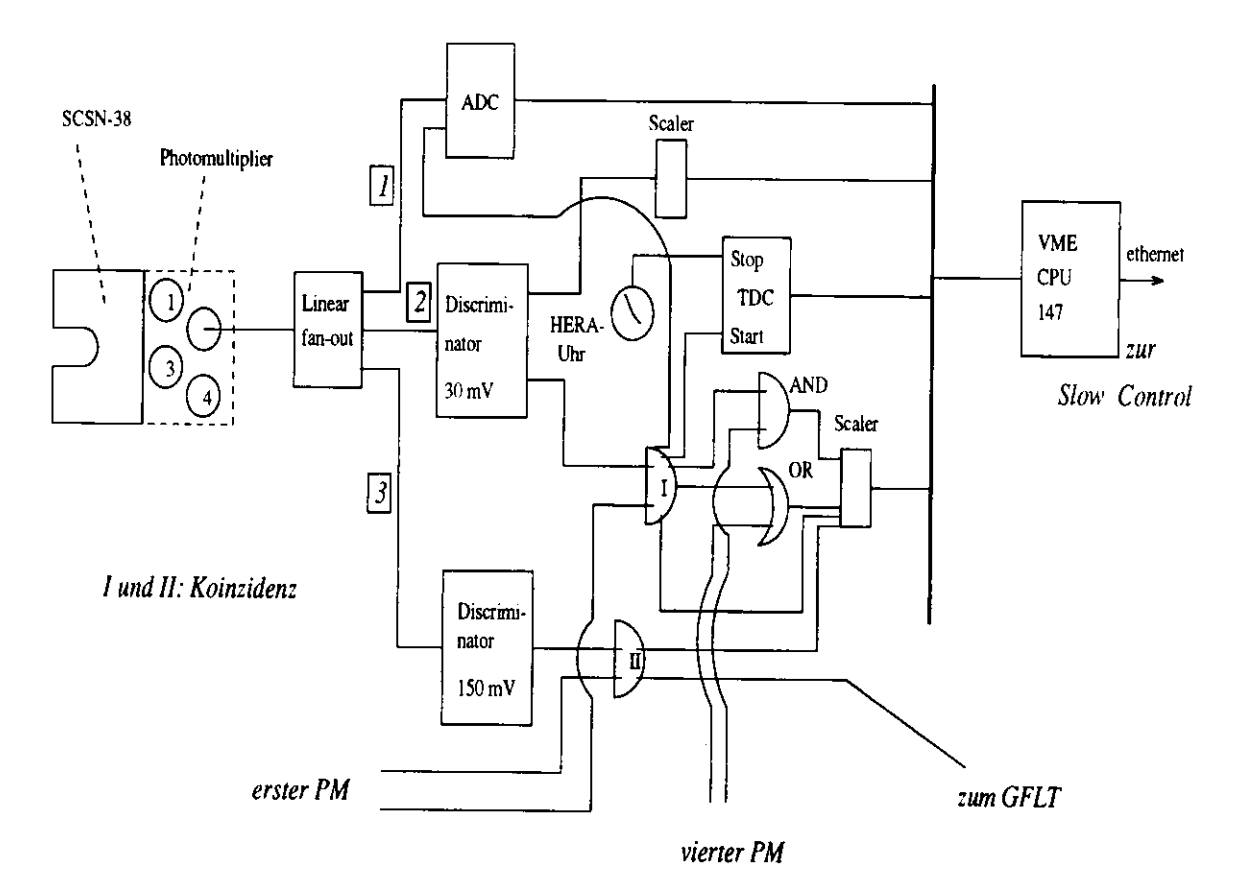

Abbildung 2.4: Schaltplan der Datenverarbeitung des C5-Zählers. Weg *l* liefert die Iinpulshöhen, Weg *2* die Signalzeiten und Weg *3* das VETO für die erste Triggerstufe.

- den Untergrund teilweise schon auf der Stufe des First Level Triggers zurückzuweisen und somit zu vermeiden, daß von diesem Untergrund ausgehende Teilchenschauer für ein Elektron-Proton-Ereignis gehalten werden;
- eine Kontrolle der Speicherringbedingungen zu ermöglichen. Bei zu hohen Untergrundraten oder verschobenen Ankunftszeiten der Bündel kann dann der HERA-Kontrollraum verständigt werden;
- bei der Offline-Korrektur der Zeitmessung von Vorwärts- und Rückwärtskalorimeter;
- die zeitliche Lage der Protonen- und Elektronenbündel zueinander und damit den tatsächlichen Wechselwirkungspunkt (Vertex) zu bestimmen;
- mögliche Hochfrequenzstrukturen der Strahlen zu erkennen.

Gerade der letzte Punkt ist von einigem Interesse. So wurde im Herbst 1992 das Auftreten von Satellitenbündeln im Elektronenstrahl beobachtet. Diese kleineren Nebenbündel folgten den eigentlichen Elektronenbündeln um 8 ns nach, was

darauf schließen ließ, daß der Elektronenspeicherring PIA (Positronen-Injektions-Akkumulator) mit seiner Frequenz von 125 MHz dafür verantwortlich war.

Die Satellitenbündel trafen dadurch um 1,20 m versetzt ebenfalls auf die Protonenbündel und führten zu Wechselwirkungen. Diese wurden zwar von den ZEUS-Triggern, spätestens aber in der Offline-Analyse durch Vertex- und Zeitschnitte weitgehend ignoriert, die Bremsstrahlung dieser Elektronen lieferte aber einen nicht vernachlässigbaren Beitrag von über 6 % zur integrierten Luminosität. Da diese in viele Ergebnisse als Meßgröße eingeht, mußte sie möglichst korrigiert werden, was mit den C5-Daten gelang [Cri93].

Während der Betriebspause 1992/93 konnten die Maschinenphysiker vom DESY das Problem der Elektronensatelliten fast gänzlich beheben. Der Satellitenbeitrag für die Elektronen wird für 1993 mit einer Obergrenze von nur mehr 0,2 % ( $\pm 1, 2$ nb<sup>-1</sup>) angegeben. Dafür tauchten ab Run 6220 (31.7.1993) Protonensatelliten auf [Cri94]. Sie wurden durch die Inbetriebnahme des 208-MHz-Beschleunigungssystems hervorgerufen, das die Paketlänge der Protonen um etwa einen Faktor zwei verkürzt. Mit den Daten des C5-Zählers verband sich daher erneut die Hoffnung, auch für diesen Effekt eine Korrektur der Luminosität durchführen zu können. In Kapitel 5 wird diskutiert werden, warum das mißlang.

Abbildung 2.5 zeigt ein für die Datennahme des C5-Zählers typisches Histogramm. Aufgetragen ist die Anzahl der registrierten Ereignisse über ihrer Ankunftszeit (summiert über alle Bündel). Demnach treffen als erstes die Protonen ein (rechts bei etwa 50 ns; vgl. Fußnote 5), vor und hinter deren Hauptsignal, im Abstand von jeweils etwa 4,5 ns, sich Satellitenbündel bemerkbar machen. Links, etwa 20 ns später, treffen dann die Elektronen ein. Die an die Verteilung angepaßten Gaußkurven liefern die für die Analyse wichtigen Daten wie Höhe und Breite der Verteilungen sowie die Zeitmittelwerte, Die niedrige Gaußkurve bei etwa 22 ns resultiert aus den Erfahrungen von 1992, als an dieser Stelle regelmäßig ein Elektronensatellit zu finden war. Die Werte dieser Kurvenanpassung wurden zur Bestimmung des Beitrages möglicher Elektronensatelliten zur Luminosität verwandt.

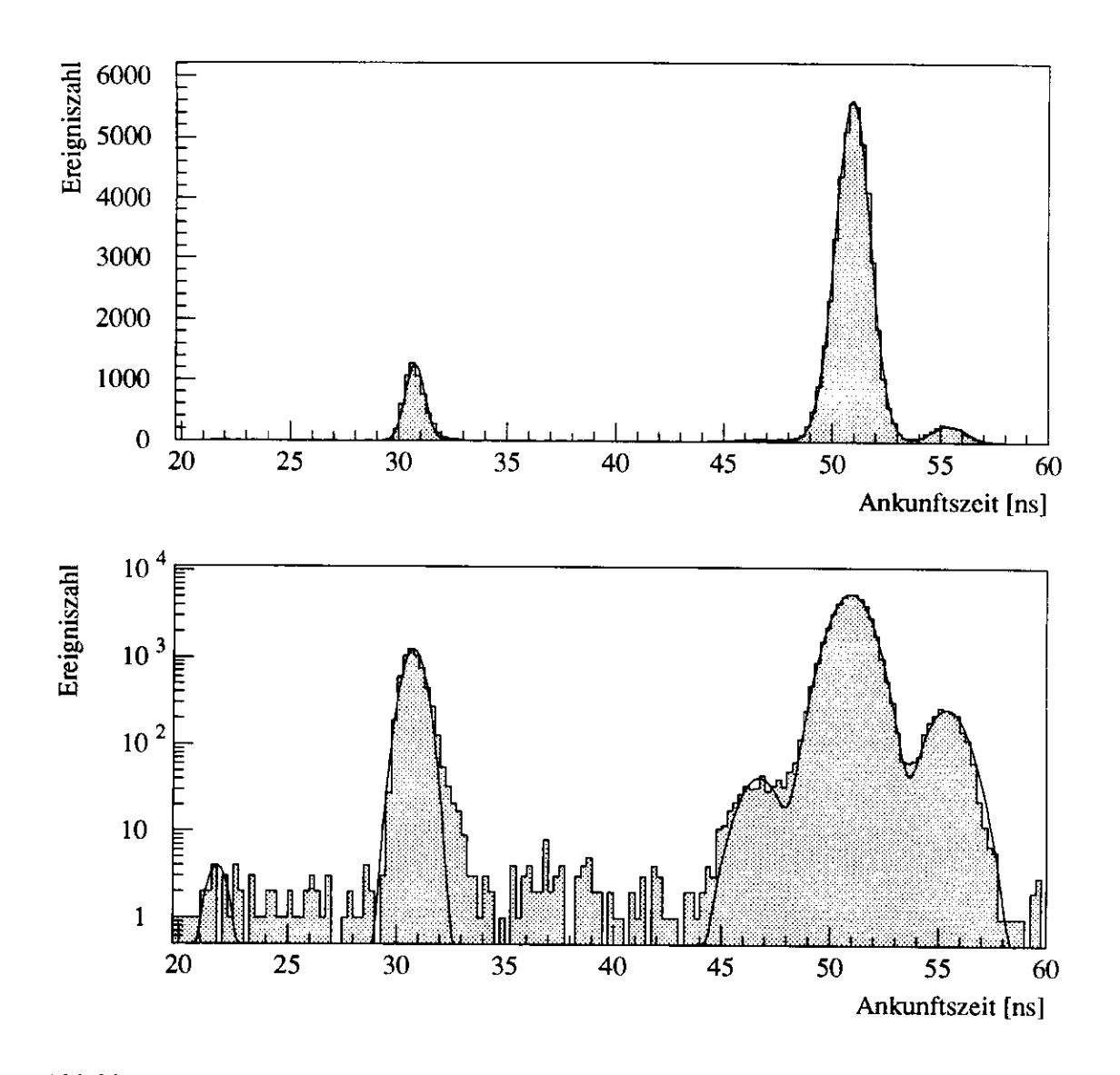

Abbildung 2.5: Messung der Ankunftszeiten des Untergrundes von Protonen- und Elektronenbündeln, Run 6894. Es handelt sich in beiden Fällen um dasselbe Histogramm, oben mit linear, unten mit logarithmisch skalierter  $y$ -Achse. Aufgetragen ist die Ereigniszahl über der Ankunftszeit. Die Zeitachse ist allerdings invertiert, da die Datennahme durch das Protonen- oder Elektronensignal ausgelöst und von dem gerade laufenden HERA-Intervall (96 ns) beendet wird. Links, bei etwa 30 ns, sieht man das Signal der Elektronenbündel, rechts (bei 50 ns) das der Protonen einschließlich zweier Satellitenbündel. Die niedrige Gaußkurve bei etwa 22 ns resultiert aus den Erfahrungen von 1992, als an dieser Stelle regelmäßig ein Elektronensatellit zu finden war.

### **Kapitel 3**

# **Die Datenrekonstruktion**

### **3.1 Der Datenfluß**

Wie in Abschnitt 2.3 beschrieben, beruhen die Entscheidungen der drei Triggerstufen auf der Auswertung einiger ausgewählter Größen. Der Schritt, die zahlreichen und größtenteils noch ungeordneten Informationen weiter zu sortieren, zusammenzufügen und für die spätere Auswertung verwendbar zu machen, ist die Offlme-Datenrekonstruktion. In ihr werden die Informationen der einzelnen Komponenten ausgewertet und anschließend mit den Ergebnissen anderer Komponenten korreliert. Spuren werden rekonstruiert, Energien, Impulse und Teilchenmassen berechnet.

Abb. 3-1 beschreibt den Datenfluß der Rekonstruktion. Die Rohdaten sind auf Bändern des DESY-Zentralrechners, einer IBM-Maschine, gespeichert. Von dort werden sie auf die Festplatten der ZARAH 2 transportiert, die ausschließlich für die Rekonstruktion der ZEUS-Daten genutzt wird. Bei der ZARAH 2 handelt es sich um einen Parallelrechner, der mit 18 Prozessoren bestückt ist, von denen jeder eine Taktfrequenz von 150 MHz hat. Durch diese Rechenleistung ist gewährleistet, daß die Rekonstruktion zeitlich mit der Datennahme Schritt halten kann.

Die Datenrekonstruktion beginnt mit dem Starten von ZEPHYR. ZEPHYR steht für ZEUS PHYsics Reconstruction - das ist der Name des Rekonstruktionsprogramms. Jedem Magnetband des IBM-Rechners entspricht auf der ZARAH 2 ein Datensatz. Für jeden dieser Datensätze wird ein eigener Rekonstruktionsjob ZE-PHYR gestartet, der jedes einzelne darin gespeicherte Ereignis rekonstruiert. Die rekonstruierten Daten werden ihrerseits von der ZARAH 2 wieder auf Bänder der DESY-IBM geschrieben. Ihr Datenformat wird dann mit RDST bezeichnet: Reduced Data Summary Tape. Gegenüber den Rohdaten, bei denen ein Ereignis etwa 150 kByte belegt, bedeutet dieses Format eine Reduzierung der Datenmenge um fast den Faktor vier ( $\approx 40$  kByte nach der Rekonstruktion).

Sowohl von den Rohdaten als auch von den rekonstruierten Daten werden jeweils Sicherungskopien auf einem anderen Typ von Magnetbändern angelegt, die mit AM-PEX bezeichnet werden.

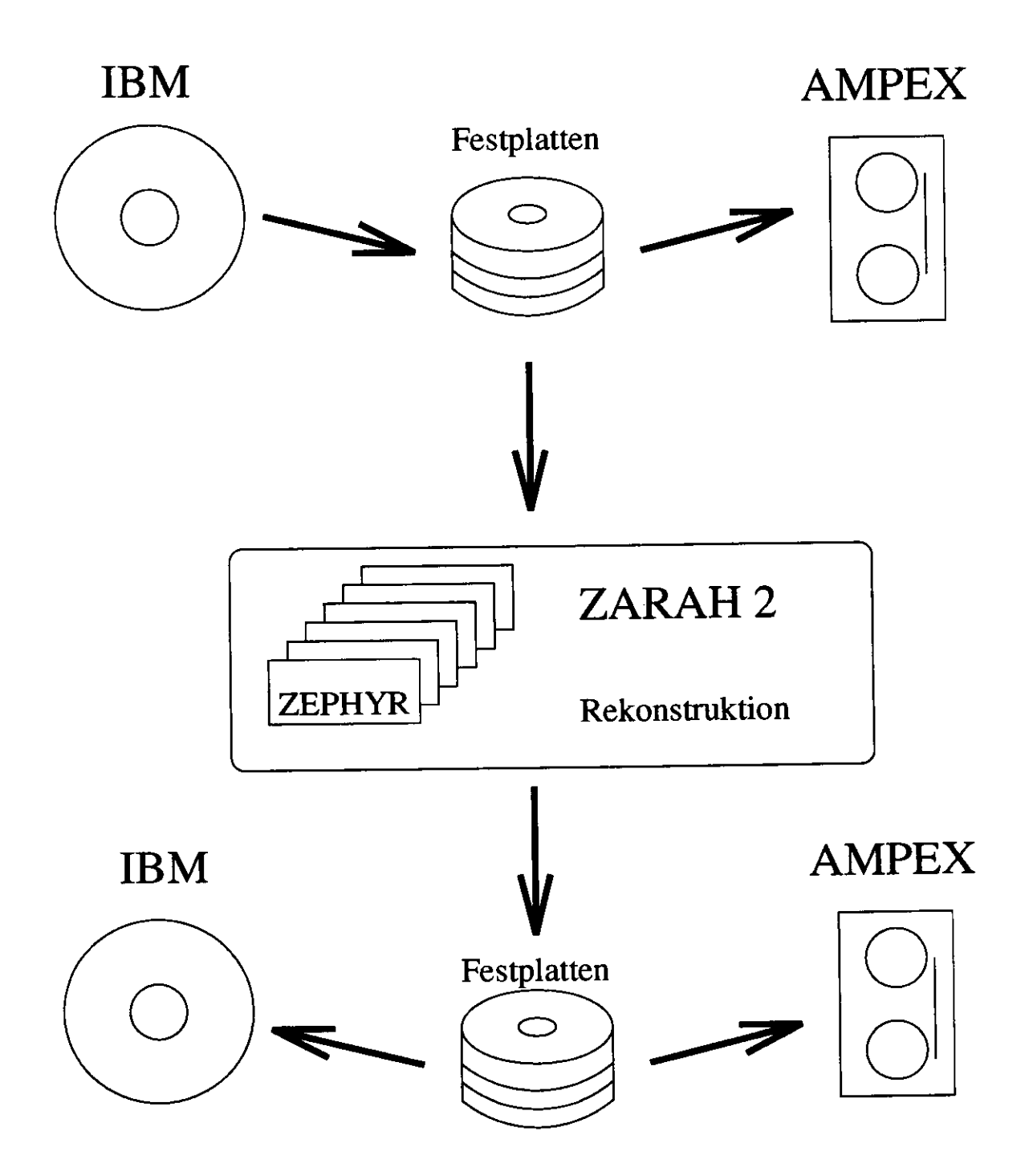

Abbildung 3.1: Datenflußdiagramm der Rekonstruktion,

### **3.2 Die ZEPHYR-Programmstruktur**

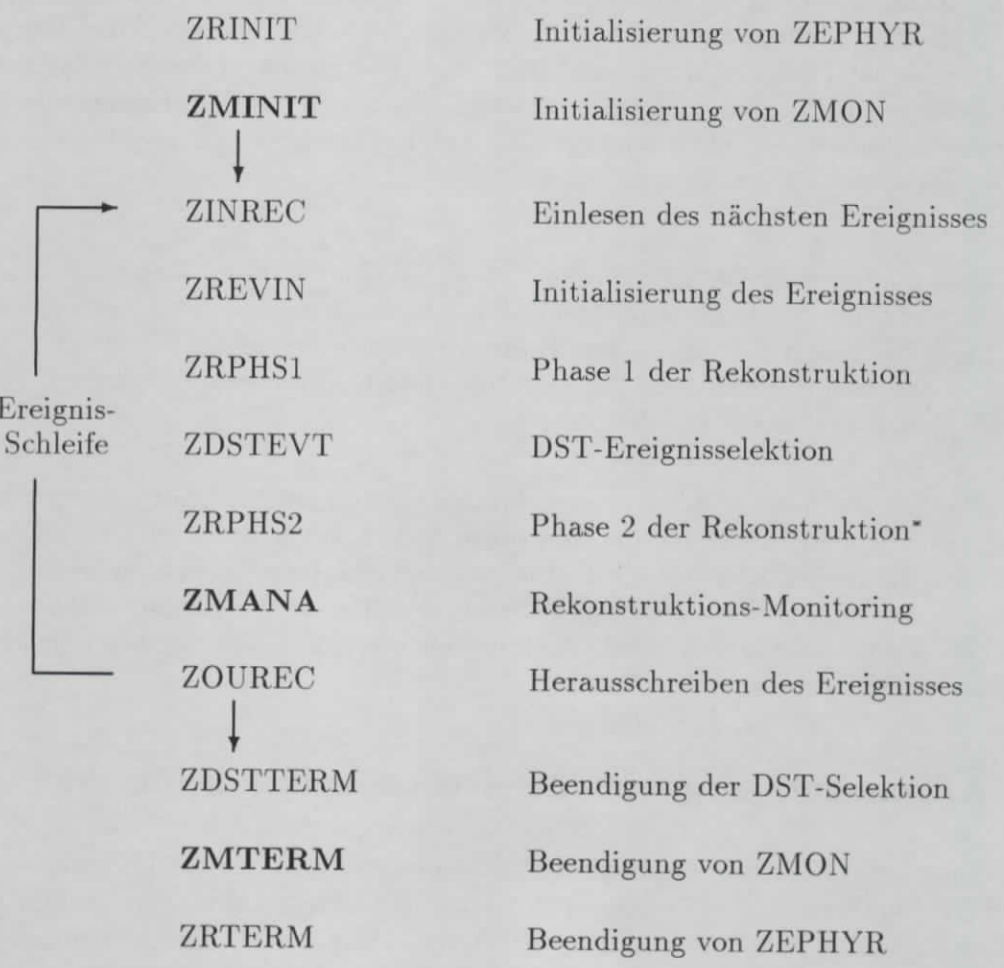

Abbildung 3.2: Schematischer Ablauf des Rekonstruktionsprogramms ZEPHYR. Die fettgedruckten Routinen bezeichnen die Aufrufe der drei Teile des Datenüberwachungs-Programmpaketes ZMON (vgl. Kapitel 4).

(" Falls es sich um ein goldenes Ereignis handelt.)

Das Rekonstruktionsprogramm - schematisch in Abbildung 3.2 dargestellt - ist in zwei Phasen unterteilt:

1. Nachdem das Ereignis erfolgreich eingelesen und die Initialisierung der einzelnen Komponenten durchlaufen wurde, beginnt die erste Rekonstruktionsphase. In ihr werden vor allem Daten des Kalorimeters, von Vertexdetektor und Zentraler Spurenkammer, von den Barrel- und vorwärtigen Myonkammern sowie vom Luminositätsdetektor rekonstruiert<sup>1</sup> - gerade soviel, wie für die an-

<sup>&</sup>lt;sup>1</sup> Die Rekonstruktions-Programmpakete heißen: CAL, CALPHS2, VCtrak, VCvertex, BMUO, FMUO, LUM1.

schließende Selektion notwendig ist [Kas93].

- 2. Es schließt sich der DST-Filter an, der die Ereignisse nach den Selektionskriterien für verschiedene Ereignisklassen bei ZEUS klassifiziert. Wird das Ereignis für keine der Ereignisklassen selektiert, wird das nächste Ereignis bearbeitet. Im anderen Falle wird noch unterschieden, ob es sich bei dem Ereignis um ein potentiell besonders interessantes handelt; falls ja, wird es ein "goldenes Ereignis" genannt.
- 3. Solche goldenen Ereignisse werden sodann in einer zweiten Rekonstruktionsphase weiter rekonstruiert. In ihr werden einzelne Komponenten wie Vertexdetektor, Backing Kalorimeter, und Hadron-Elektron-Separator ausgewertet und insbesondere Informationen der verschiedenen Komponenten verknüpft (Globale Rekonstruktion<sup>2</sup> [Kas93].

Wie erwähnt, werden die Ergebnisse der Rekonstruktion auf die Festplatte geschrieben und anschließend auf der DESY-IBM sowie AMPEX-Magnetbänder gespeichert. Darüber hinaus ist in ZEPHYR ein Datenüberwachungsprogramm eingebettet, das seine Ergebnisse ebenfalls auf die Festplatte schreibt. Diese Überwachungsdaten werden in Dateien gespeichert, die schließlich jeweils die Ergebnisse für nur einen Run beinhalten.

### **3.3 Allgemeines Ergebnis der Rekonstruktion für 1993**

Die Datennahme 1993 erbrachte rund 7,2 Millionen gespeicherte Ereignisse, was gut 600 nb<sup>-1</sup> entsprach, also dem etwa 20-fachen der Datennahme vom Vorjahr (5,3 Millionen Ereignisse, 30,5 nb<sup>-1</sup>).<sup>3</sup> Davon konnten lediglich 963 Ereignisse nicht rekonstruiert werden, da ihr Datenformat fehlerhaft war oder sie aus anderen Gründen zu unendlichen Schleifen oder Programmabbrüchen führten [Kas93].

Das Ziel, der Datennahme mit der Rekonstruktion in nur kurzem, ein- bis zweitägigen Abstand zu folgen (im folgenden als erste Rekonstruktion bezeichnet) und so eine schnelle Kontrolle der Offline-Daten zu ermöglichen, wurde im wesentlichen erreicht. Allerdings bewirkten die ständige Weiterentwicklung des Programmpaketes, das Hinzufügen neuer Komponenten, die Ausmerzung von Fehlern und veränderte Triggerbedingungen, daß die Rekonstruktionsbedingungen nicht für alle Runs und Ereignisse dieselben waren. Gerade das wird aus den Daten der Datenüberwachung deutlich (Kapitel 4).

Um diesen Veränderungen im Programmpaket Rechnung zu tragen und eine für alle Daten einheitliche Rekonstruktion und Auswahl zu haben, begann deshalb schon

<sup>2</sup>Die Rekonstruktions-Programmpakete heißen: TCtrak, VXD, BAC, SRTD, FNC, LPS, GLTR. HES. GLCAL, GLMATCH.

<sup>3</sup> Mit steigender Luminosität werden die Triggerbedingungen verschärft, so daß es bei der oben erwähnten Aufzeichnungsrate von etwa 3 Hz bleibt. Deshalb spiegelt sich der Faktor 20 in der integrierten Luminosität, nicht aber in den Ereigniszahlen wider.

bald nach Beendigung der ersten Rekonstruktion (1. November 1993) eine neue, für alle Runs einheitliche Rekonstruktion (7. November 1993 - im folgenden als zweite Rekonstruktion bezeichnet). Dabei wurde auf die Rekonstruktion einer Reihe von Runs bzw. Runteilen aufgrund fehlerhafter Datenformate oder zeitweilig ausgefallener Komponenten verzichtet. Insgesamt umfaßte die zweite Rekonstruktion 538 der insgesamt 636 aufgezeichneten Physik-Runs.

### **Kapitel 4**

# **Qualitätskontrolle der Daten**

### **4.1 Einleitung**

Die Datennahme bei einem Hochenergiephysik-Experiment setzt voraus, daß man sich relativ sicher sein kann, daß alle Systeme zuverlässig und in der richtigen, gewünschten Einstellung arbeiten. Um das während des Betriebes feststellen und gegebenenfalls sofort auf etwaige Komplikationen reagieren zu können, stehen im ZEUS-Kontrollraum zahlreiche Bildschirme zur Überwachung der einzelnen Detektorkomponenten (vgl. Kapitel 2).

Zur Ergänzung dieser Online-Überwachung gibt es die Offline-Überwachung *(Offline-Monitoring).* Sie ermöglicht es, die Qualität der Daten, Soft- und Hardware noch genauer zu kontrollieren. Nach der Rekonstruktion sind die Daten auf ein sinnvolles Maß reduziert und zusammengestellt; man kann entscheiden, ob die Trigger die wichtigen Ereignisse gefunden, die Filter funktioniert, die Detektorkomponenten richtig gemessen und die Rekonstruktionsroutinen gut rekonstruiert haben.

Bis zur Datennahme 1993 hatte man sich zunächst noch einer von der allgemeinen Rekonstruktion unabhängigen Routine bedient, quasi einer separaten zweiten Rekonstruktion, die aufgrund von CPU-Restriktionen lediglich einen Teil der aufgezeichneten Daten berücksichtigen konnte. Für das erste Jahr des Betriebes (1992) war dieser Ansatz durchaus sinnvoll, da man die Maschine und das Nachweisgerät erst genau kennenlernen mußte. (Auch war das Ziel zu jenem Zeitpunkt vorrangig darauf beschränkt, die Konsistenz und Qualität der von den einzelnen Detektorkomponenten gelieferten Rohdaten zu prüfen.) Für das Kalorimeter gab es beispielsweise das sogenannte Data-Validation-Programm [Ben92], ein zeitaufwendiger EAZE-Job, der stichprobenartig auf die Rohdaten angewandt wurde.

Für 1993 lag es allerdings nahe, eine andere Datenverifikation zu konzipieren und zu implementieren. So wurde entschieden, die Datenüberwachung der verschiedenen Komponenten und der Rekonstruktionssoftware in einer Programmstruktur zusammenzufassen und in das ZEPHYR-Paket zu integrieren. Die Vorteile sind ein verringerter Verbrauch von CPU-Zeit, geringerer Zeit- und Personalaufwand, die Möglichkeit, die Rekonstruktion selbst zu überwachen, und der Umstand, daß **alle** Daten in kompakter Form und unter einheitlichen Bedingungen erstellt zur Verfügung stehen.

### **4.2 Das ZMON-Programmpaket**

Bei Beginn dieser Diplomarbeit bestanden die elementaren Strukturen des Programmpaketes bereits. Einzelne Unterprogramme mußten anschließend darin eingebunden werden. Diese Routinen füllen die Histogramme mit für die Datenanalyse aussagekräftigen gemessenen oder berechneten Größen, um später mit Hilfe von PAW, einem Programmpaket der CERN-Bibliothek, angeschaut und ausgewertet werden zu können. Bis zum August war dieser Vorgang im wesentlichen abgeschlossen. Ab der Rekonstruktion von Run 6263 (die Datennahme 1993 hatte mit Run 5677 begonnen) standen den wichtigsten Komponenten die jeweiligen Histogramme innerhalb weniger Tage nach der Aufzeichnung des Runs zur Verfügung.

Das ZMON-Paket besteht aus einem Satz von Routinen, die die Initialisierung der Komponenten, die Analyse der rekonstruierten Daten und die Terminierung des Paketes bewirken. Die drei Steuerungsroutinen für diese Aufgaben heißen ZMINIT, ZMANA und ZMTERM und werden von ZEPHYR aus aufgerufen (vgl. Abbildung 3.2). Diese drei Routinen beinhalten die Unterprogramme für die jeweiligen Komponenten. Tabelle 4.1 zeigt die einzelnen Komponenten, unterteilt in Detektor- und Globale Komponenten, die im ZMON-Paket bereits enthalten sind. Die zweite Spalte nennt die im Programmpaket verwandten Kürzel, daneben stehen die englischen Bedeutungen und rechts sieht man die Anzahl der verfügbaren Histogramme.<sup>1</sup>

Diese in ZMON erzeugten Histogramm-Dateien mußten allerdings zunächst noch weiter bearbeitet werden.

### **4.3 Organisation der Histogrammdateien**

Es können circa 2500 Ereignisse pro Magnetband auf der DESY-IBM gespeichert werden (die Bänder dort fassen  $\approx 200$  MByte) [Sta94]. Viele Runs umfassen aber weitaus mehr Ereignisse, und selbst kleinere Runs sind bisweilen über mehrere Bänder verteilt. Das für die Verwaltung der Histogramme benutzte HBOOK-Paket (ebenfalls ein CERN-Programmpaket) schreibt bei jedem Rekonstruktionsjob einen eigenen Zyklus der zu füllenden Histogramme in die entsprechende Datei. Befinden sich Teile mehrerer Runs auf einem Band, so wird in jede der Dateien der zugehörige Zyklus geschrieben. Das führt dazu, daß schließlich ein bestimmtes Histogramm in einer Histogrammdatei mehrfach vorliegt - jeweils für verschiedene Ereignisintervalle. Um daraus ein einziges Histogramm mit allen Ereignissen des Runs zu machen, bedarf es einer Addierroutine, deren Erweiterung Teil dieser Diplomarbeit war und die im Anhang B dokumentiert wird.

So mußten zum einen einige der Histogramme nachträglich normiert werden. Zum anderen erwies es sich als äußerst nützlich, eine Kontrollroutine einzubauen, die die Rohdateien nur addierte, wenn diese auch vollständig waren, d.h., wenn alle Rekonstruktionsjobs für den fraglichen Run ohne Probleme beendet worden waren.

<sup>1</sup> Diese Zahlen sind nicht endgültig. Schon aus Speicherplatzbeschränkungen sind die Komponentenexperten angehalten, möglichst nur etwa zehn essentielle Histogramme in die Datenüberwachung einzubringen.

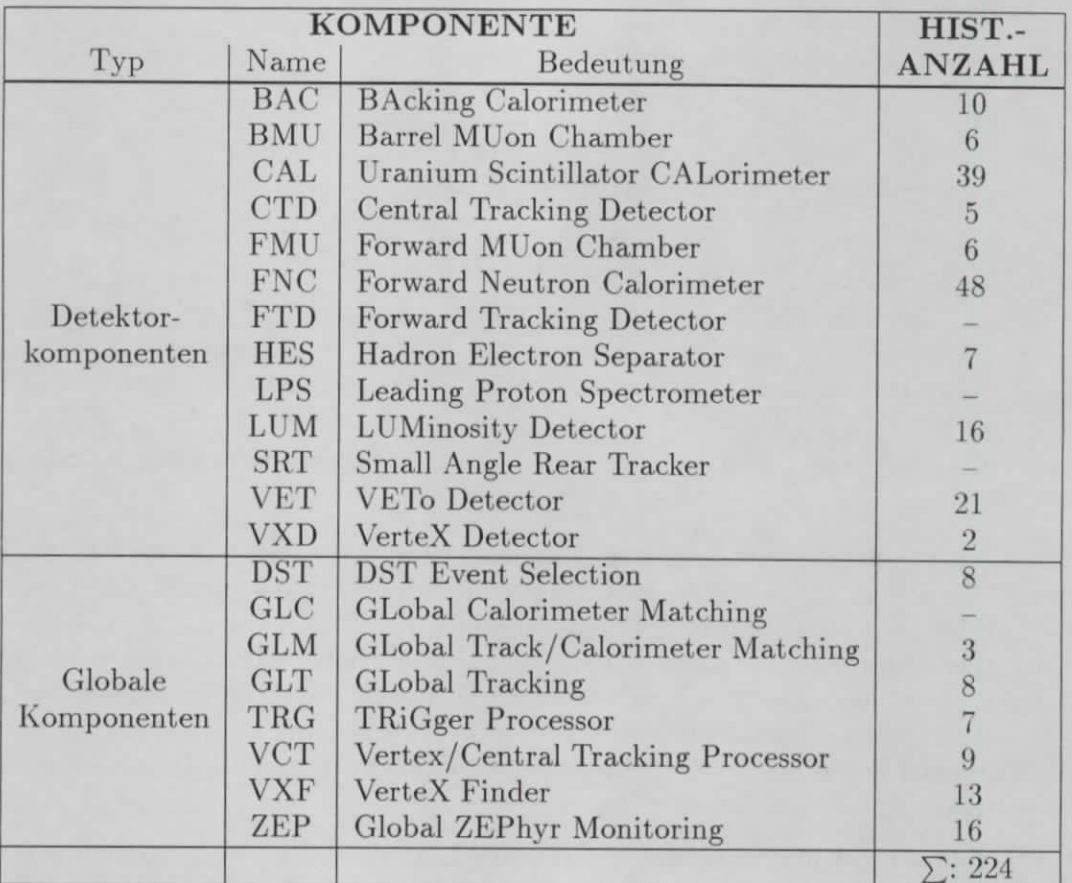

Tabelle 4.1: Status der Komponenten, Stand: Oktober 1993. Es wird zwischen zwei Typen von Komponenten unterschieden: einzelnen (Hardware-)Komponenten des ZEUS-Detektors und globalen Programmpaketen der Rekonstruktionssoftware. In der zweiten Spalte stehen die Kürzel der Histogrammkomponenten, die sich an die allgemeine Notation der ZEUS-Kollaboration anlehnen, rechts davon findet sich die jeweilige englische Bedeutung und abschließend ist die Anzahl der Histogramme angegeben, mit denen die Komponenten 1993 überwacht werden konnten. Striche bedeuten, daß diese Komponenten vorgesehen sind, aber 1993 noch nicht implementiert waren.

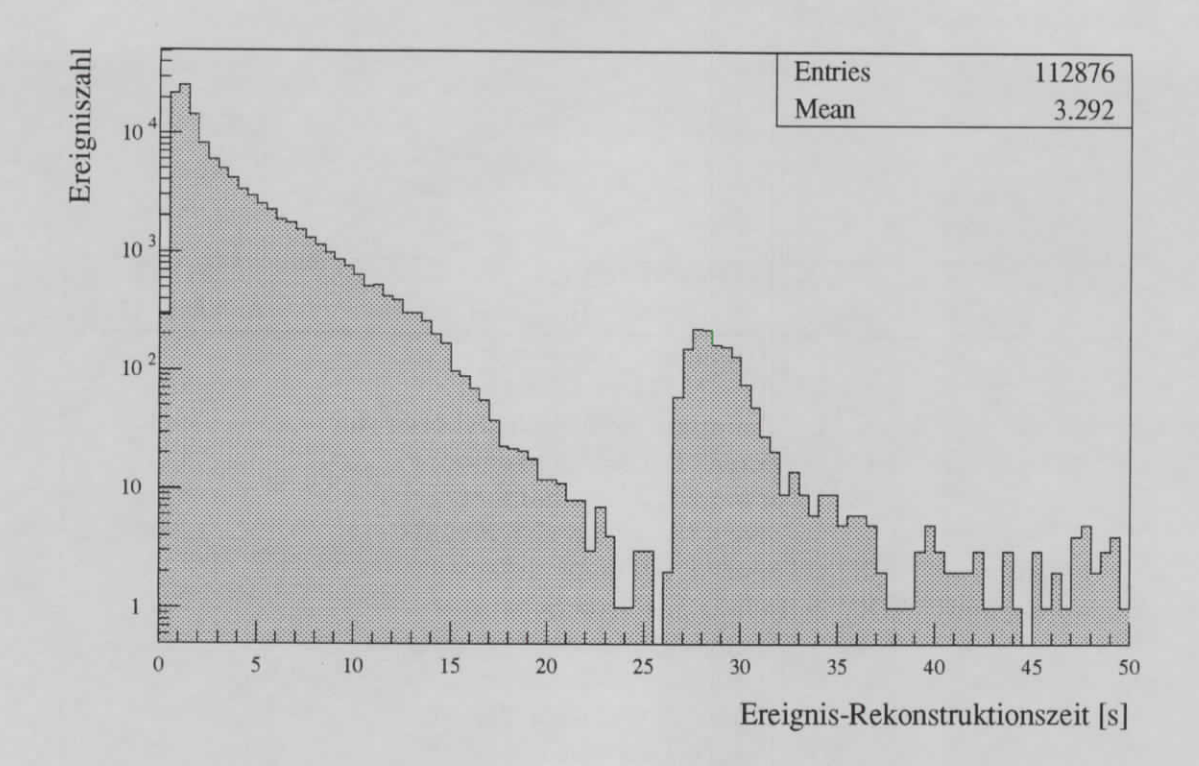

Abbildung 4.1: Rekonstruktionszeit pro Ereignis, Run 7539. Eines der über 200 Histogramme in den zu Kontrollzwecken erzeugten Dateien zeigt die Anzahl der Ereignisse über der für ihre Rekonstruktion jeweils gebrauchten Zeit (in Sekunden). Der Schwanz des ersten Maximums wird vor allem durch Ereignisse mit hoher Multiplizität erzeugt, der die Rekonstruktionszeiten für die Spurkammern (vor allem die CTD) stark ansteigen läßt. Das lokale Maximum bei längeren Zeiten stammt hingegen von Spezial-Ereignissen, den *Environmental Records,* die - alle zehn Sekunden erzeugt - Daten der Detektorumgebung beinhalten.

Das bedingte nicht nur, eventuell vorhandene Lücken ausfindig zu machen, sondern gleichsam zu kontrollieren, ob die in einer von den Run-Koordinatoren geführten Liste (eine Datei namens *ep.runs.l)* eingetragene Ereigniszahl pro Run tatsächlich erreicht worden war. Auch mußte ausgeschlossen werden, daß durch wiederholt gestartete Rekonstruktionsjobs mehrmals herausgeschriebene, identische oder doch zumindest sich überschneidende Zyklen allesamt in die Addition einbezogen wurden. Kürzere oder früher herausgeschriebene Zyklen, die fehlerhaft gewesen sein mochten, mußten ignoriert werden.

Der nächste Schritt war das Schreiben eines Shell-Skripts (eine Datei mit einer Reihe von Betriebssystembefehlen), das die notwendigen Schritte automatisierte, die zuvor manuell und also mit hohem zeitlichen Aufwand durchgeführt worden waren. Die addierten Dateien wurden der Kollaboration anschließend auf einem allen zugänglichen Verzeichnis zur Verfügung gestellt.

Um den Zugriff für alle interessierten Physiker *zu* erleichtern, wurde ein Makro geschrieben, der Ansicht und Ausdruck von beliebig vielen der gespeicherten Histogramme ermöglicht [Sta94]. Abbildung 4.1 zeigt das Beispiel eines von über zwei-

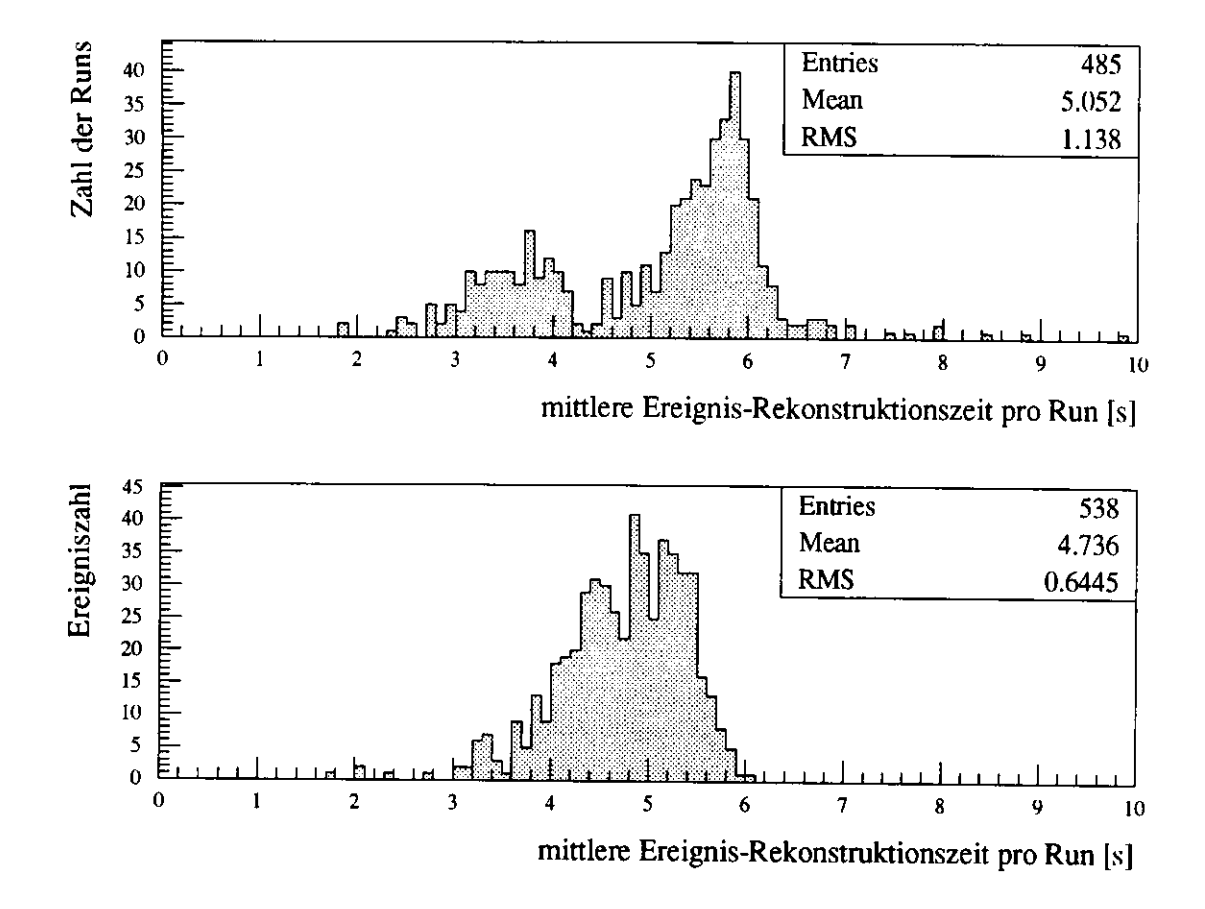

Abbildung 4.2: Beispiel der Anwendungsmöglichkeiten von Langzeitanalysen (1). Aufgetragen sind die Verteilungen der Zeitmittelwerte aus Histogrammen wie dem in Abbildung 4.1 exemplarisch gezeigten, und zwar für 485 rekonstruierte Runs oben (erste Rekonstruktion) beziehungsweise 538 rekonstruierte Runs unten (zweite Rekonstruktion). Der Grund für das Auftreten von zwei Maxima im oberen Histogramm wird aus Abbildung 4.3 deutlich.

hundert Histogrammen, die 1993 für die Überwachung der Detektorkomponenten und Rekonstruktionsroutinen zur Verfügung standen. Es enthält für den längsten Run der Datennahme in jenem Jahr, Run 7539 (über 112.000 Ereignisse), die für jedes Ereignis benötigte Rekonstruktionszeit. Die mittlere Rekonstruktionszeit für ein Physikereignis beträgt ca. 3 Sekunden (erstes Maximum), wobei der Schwanz des ersten Maximums zu längeren Zeiten vor allem durch Ereignisse mit hohen Multiplizitäten hervorgerufen wird. Das lokale Maximum bei etwa 30 Sekunden stammt hingegen von *Environmental Records,* Spezial-Ereignissen, die - alle zehn Sekunden erzeugt - die Daten der Detektorumgebung beinhalten.

#### **4.4 Langzeitanalysen**

Viele Informationen, die sich in den Histogrammen befinden, sind nicht allein für den jeweiligen Run von Bedeutung, sondern erreichen besondere Aussagekraft, wenn

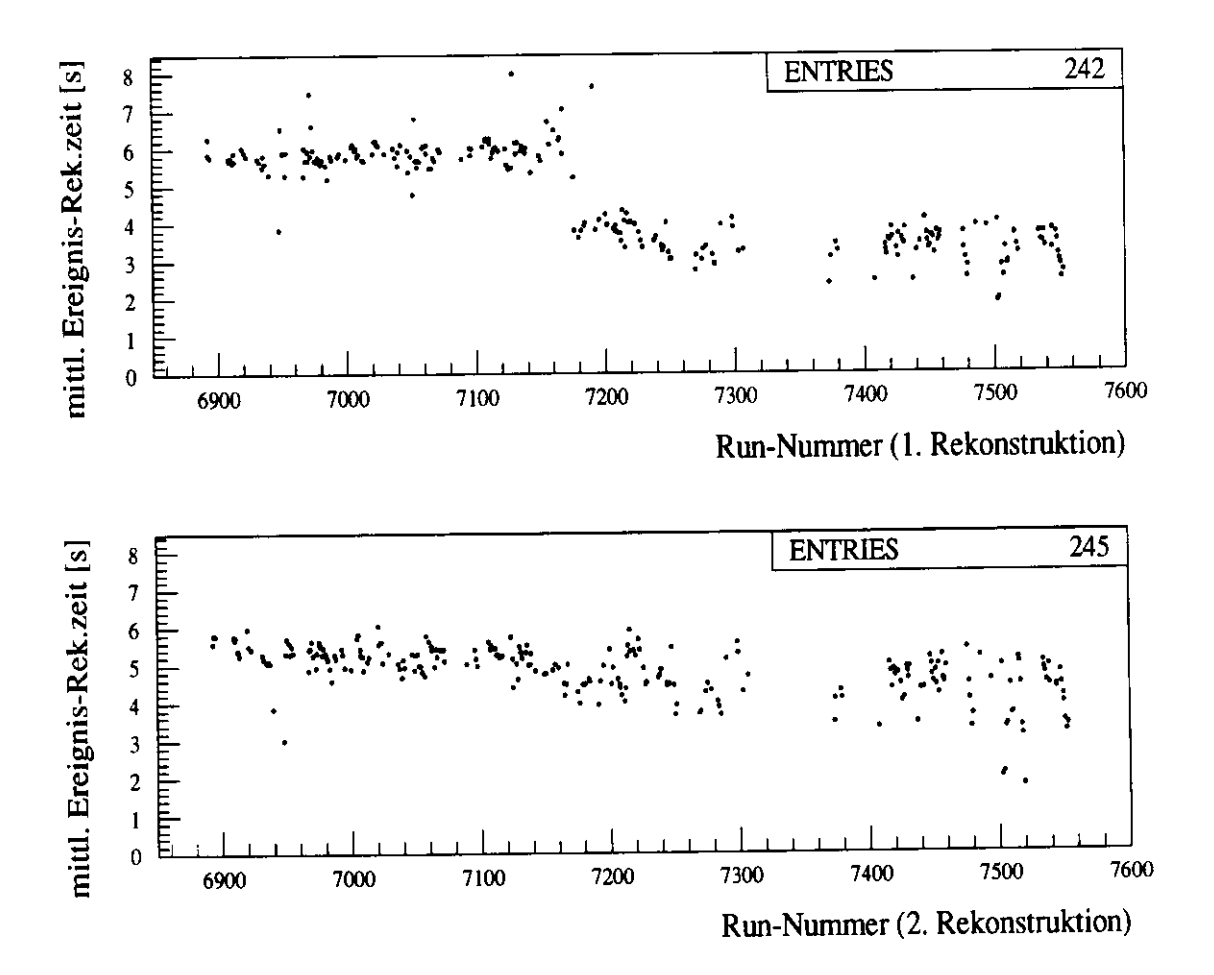

Abbildung 4.3: Beispiel der Anwendungsmöglichkeiten von Langzeitanalysen (2). Hier sind die Zeitmittelwerte aus Abbildung 4.2 in Abhängigkeit von der Runzahl aufgetragen. Um einer besseren Übersicht willen sind die jeweils letzten 242 bzw. 245 Runs ausgewählt worden (6892 bis 7553). Oben: Nach der ersten Rekonstruktion; unten: Nach der zweiten Rekonstruktion. Man erkennt oben deutlich den Zeitpunkt der Einführung eines schnelleren Prozessortyps auf der für die Rekonstruktion genutzten Rechenmaschine. Dieser Effekt entfällt für die zweite Rekonstruktion. Dafür weist der um ca. 1,5 Sekunden größere Durchschnittswert bei der zweiten Rekonstruktion auf die beträchtliche Erweiterung des Programmpakets nach Abschluß der Datennahme hin.

sie als Verteilung über die gesamte Dauer der Datennahme, in ihrer zeitlichen Entwicklung oder als Funktion einer anderen Größe dargestellt werden. Dazu wurde ein Programm entwickelt, das vor allem eine Auswahl von statistischen Größen wie Mittelwert, Anzahl der Einträge oder Standardabweichungen aus den wichtigsten Histogrammen extrahiert und in einer Matrix (in der Literatur *Ntuple2* genannt) speichert. Daneben wurde ein weiteres Ntuple mit den Einträgen eines Histogramms erzeugt, das die Selektionen der Physik-Gruppen veranschaulicht, also den Anteil der für die verschiedenen Interessenten markierten Ereignisse an der Gesamtzahl der gespeicherten Ereignisse.<sup>3</sup>

Abbildungen 4.2 und 4.3 zeigen ein Beispiel für die Vorteile, die ein solches Ntuple bei der Analyse bestimmter Großen bietet. Die Mittelwerte der Zeitverteilungen für die Ereignisrekonstruktion (Abbildung 4.1) von 485 Runs (Nr. 6263-7553, erste Rekonstruktion) bzw. 538 Runs (Nr. 5677-7553, zweite Rekonstruktion) aus den entsprechenden Histogrammen der Rekonstruktionskomponente ZEP können nach Belieben als Verteilung oder Funktion - zum Beispiel der Zeit in Form der Run-Nummer dargestellt werden. Dabei bietet sich der Vergleich zwischen den Ergebnissen der ersten Rekonstruktion (jeweils oben) und der sich an das Ende der Datennahme anschließenden zweiten Rekonstruktion (jeweils unten) an.

Abbildung 4.2 zeigt die Verteilungen der mittleren Ereignis-Rekonstruktionszeiten aller ausgewerteten Runs. Während das Spektrum für die zweite Rekonstruktion recht einheitlich ist, erkennt man für die erste Rekonstruktion zwei Maxima: Ein Hinweis auf Schwankungen infolge der zahlreichen Veränderungen der Rekonstruktionssoft- und -hardware.

In Abbildung 4.3 sind diese zeitlichen Mittelwerte als Funktion der Zeit in Form der Run-Nummer aufgetragen. Man sieht deutlich, daß den zwei Maxima weniger eine allgemeine Fluktuation der Rekonstruktionszeiten zugrunde liegt. Vielmehr wurden Anfang Oktober (vor Run 7175) die 18 R4000-Prozessoren - mit einer Taktfrequenz von je 100 MHz - der für die Rekonstruktion exklusiv genutzten ZARAH 2 ausgewechselt und durch einen schnelleren Typ (R4400, 150 MHz) ersetzt. (Der damit erreichte Mittelwert aller Zeitmittelwerte der Ereignisrekonstruktion von  $\approx 4.7$  s deutet an, daß ein Mithalten mit der Datennahme gewährleistet ist: Auf die 18 Prozessoren umgerechnet schafft man damit durchschnittlich 3,8 Ereignisse pro Sekunde. Wie oben bereits erwähnt stehen dem ca. 3 bis 4 Hz bei der Datennahme gegenüber.)

Daß die zweite Rekonstruktion wieder langsamer scheint als die erste Rekonstruktion nach Einbau des neuen Prozessortyps, liegt an einem noch einmal beträchtlichen Zuwachs des Programms am Ende der Datennahme.

<sup>&</sup>lt;sup>2</sup> Dieser Name ist insofern irreführend, als ein n-Tupel normalerweise eine eindimensionale Matrix, also einen Vektor bezeichnet. Tatsächlich handelt es sich in diesem Fall aber grundsätzlich um einen Vektor, dessen Komponenten wiederum Vektoren sind *(Nested Vector).*

 $3$ Dies sind keine für alle Zeiten verbindlichen Auswahlen. Das entwickelte Programm ist so geschrieben, daß über Datenkarten auch andere als die gewählten Größen extrahiert werden können.

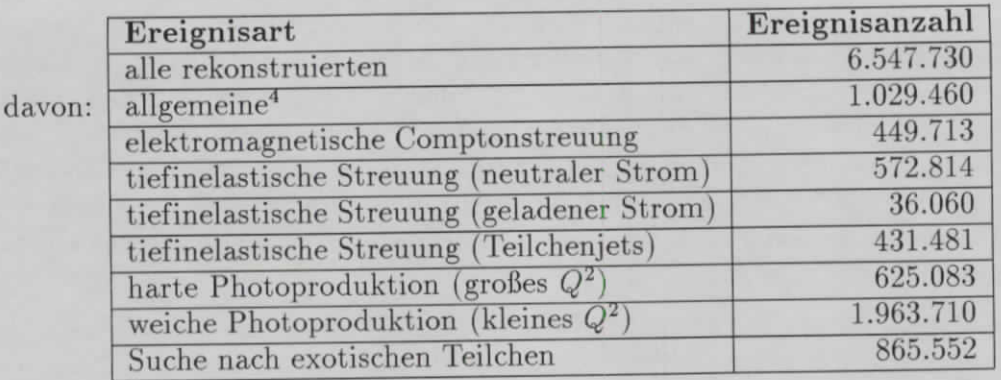

Tabelle 4.2: Allgemeine Statistik der rekonstruierten und selektierten Ereignisse (zweite Rekonstruktion).

#### 4.5 Ergebnisse

Nachstehend soll für die zweite Rekonstruktion eine allgemeine Statistik gegeben werden. Wie oben bemerkt, wurden einige Runs oder Ereignisintervalle bei der zweiten Rekonstruktion ausgelassen, so daß insgesamt etwas über 6,5 Millionen Ereignisse prozessiert wurden. Was unter diesen von den einzelnen DST-Filtern (vgl. Abschnitt und Abbildung 3.2) selektiert wurde, steht in Tabelle 4.2.

Daß die in den Histogrammen enthaltenen Informationen, von denen das Ntuple nur eine bescheidene Untermenge bereithält, auch für weitergehende Analysen taugen, soll exemplarisch an zwei Größen gezeigt werden. Dazu wurden drei Histogramme der Kalorimeter-Komponente ausgewählt. In einem ist die Anzahl der Ereignisse über der von jedem dieser Ereignisse im Gesamtkalorirneter deponierten Energie aufgetragen. Aus diesem Histogramm ist der Energie-Mittelwert in einem Ntuple gespeichert. Die beiden anderen Histogramme enthalten die Zeitinformation von Energiedepositionen im Vorwärts- bzw. Rückwärtskalorimeter. (Der jeweilige Nullpunkt der Zeitachsen entspräche der Ankunftszeit eines Teilchens, das von einer Kollision am nominellen Wechselwirkungspunkt *(z* — 0) stammen würde.) Jeweils die Ankunftszeiten der Signale von den Elektron-Proton-Kollisionen sollten - wie auch die Energiemittelwerte - auf ihre statistische Verträglichkeit untersucht werden. Die Annahme: Bei konstanten Speicherringbedingungen, die zumindest während einzelner Protonenfüllungen gewährleistet sein sollten, kann man erwarten, daß die Werte aller drei Größen auf oder doch zumindest in der Nähe einer Geraden mit Steigung Null liegen.

Da sich die Trigger-Bedingungen über die gesamte Datennahme veränderten, wurde diese Untersuchung auf eine Periode mit stabilen Auswahlkriterien beschränkt, und zwar auf die letzten 41 Runs (7451 bis 7553, 24.10.-1.11.1993).

Wie bereits erwähnt, lagen die Energiemittelwerte bereits in einem Ntuple vor. Abbildung 4.4 zeigt die Mittelwerte als Verteilung für den angegebenen Zeitraum sowie

<sup>&</sup>lt;sup>4</sup> Mit "allgemein" sind Ereignisse wie Environmental Records oder Pass-through Events - Ereignisse, die keinen speziellen Auswahlbedingungen genügen müssen - gemeint.
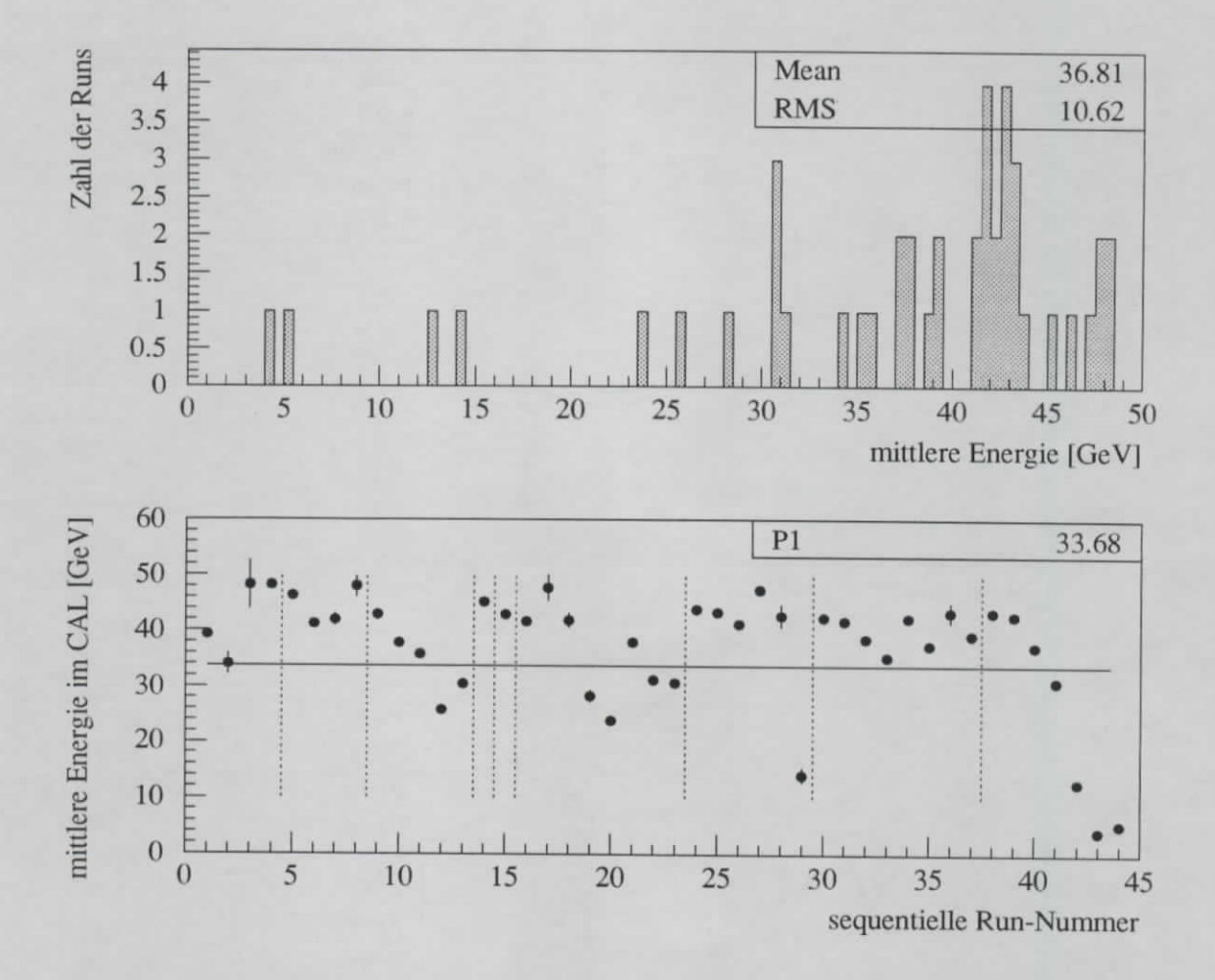

Abbildung 4.4: Verteilung und zeitliche Entwicklung der mittleren Energiedepositionen im Kalorimeter für die Runs 7451 bis 7553. Trotz einheitlicher Trigger-Bedingungen und einer Häufung, die sich um 42 GeV herum erahnen läßt (oben), streuen die Mittelwerte stark (unten). (Die eingezeichneten Fehler sind die statistischen Fehler der **Bestimmung** des Mittelwertes.) Die gestrichelten Linien trennen einzelne Protonenfüllungen.

als Funktion der sequentiellen Run-Nummer.

Bei den Histogrammen für FCAL und RCAL (Abbildung 4.5) mußte anders vorgegangen werden, da hier die in den Histogrammen gespeicherten Mittelwerte der Verteilungen (vgl. die mit *Mean* bezeichneten Werte in der Abbildung) besonders für das RCAL beträchtlich von den Zeiten für die Teilchen von den Elektron-Proton-Kollisionen abweichen (absolute Maxima). Aus der Abbildung wird deutlich, warum das so ist. Während sich im FCAL kein nennenswerter Protonenuntergrund finden läßt (hier wirkt das RCAL als Absorber), ist die Struktur für das RCAL weitaus komplexer. Obwohl für dieses Histogramm bereits ein Triggerschnitt von ±8 ns rechts und links vom Maximum gilt, treten doch zwei zusätzliche lokale Maxima auf. Dafür verantwortlich zeichnen zwei verschiedene Ursachen: Zum einen gibt es während eines Runs eine bestimmte Anzahl von Ereignissen, die die Trigger-Bedingungen nicht erfüllen müssen *(Pass-through Events}.* Sie dienen späteren Vergleichen mit den ge-

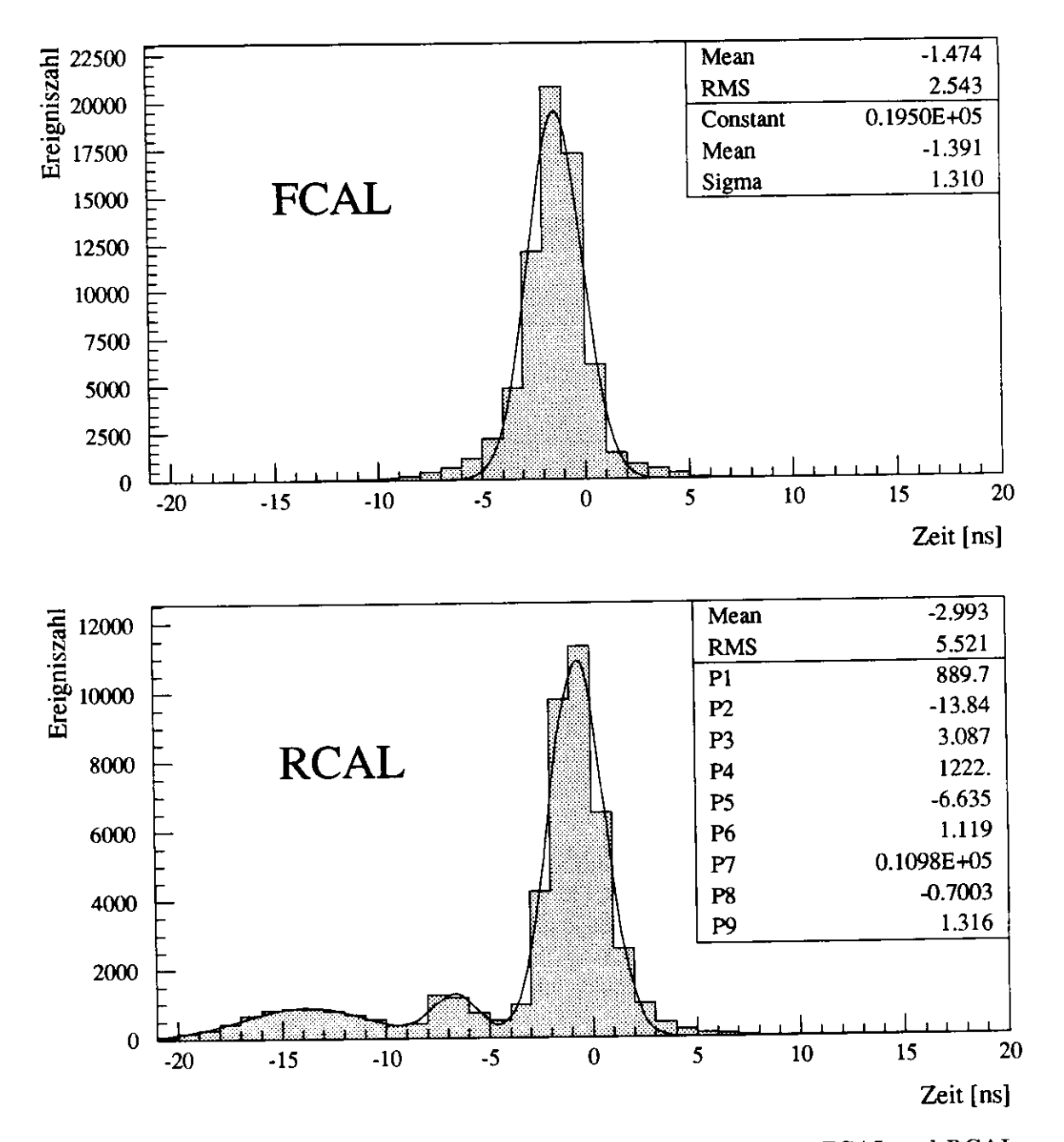

Abbildung 4.5: Relative Zeiten von Energie deponierenden Teilchen in FCAL und RCAL, Run 7539. Um die mittleren Zeiten für das Eintreffen der Teilchen aus den Elektron-Proton-Kollisionen zu bestimmen, wurden die Verteilungen mit Gaußkurven angepaßt. Für das Vorwärtskalorimeter genügte dafür eine Gaußfunktion, während aufgrund des Protonenuntergundes im Histogramm des Rückwärtskalorimeters drei Gaußfunktionen benötigt werden, deren Parameter (Höhe, x-Wert des Maximums und Halbwertsbreite) in der unteren Abbildung mit P1 bis P9 bezeichnet sind. Dabei stammen die beiden zu negativen Zeiten liegenden lokalen Maxima vom Strahlgasuntergrund (vgl. Text), während das um Null herum auftretende Maximum in beiden Fällen von den Elektron-Proton-Kollisionen herrührt.

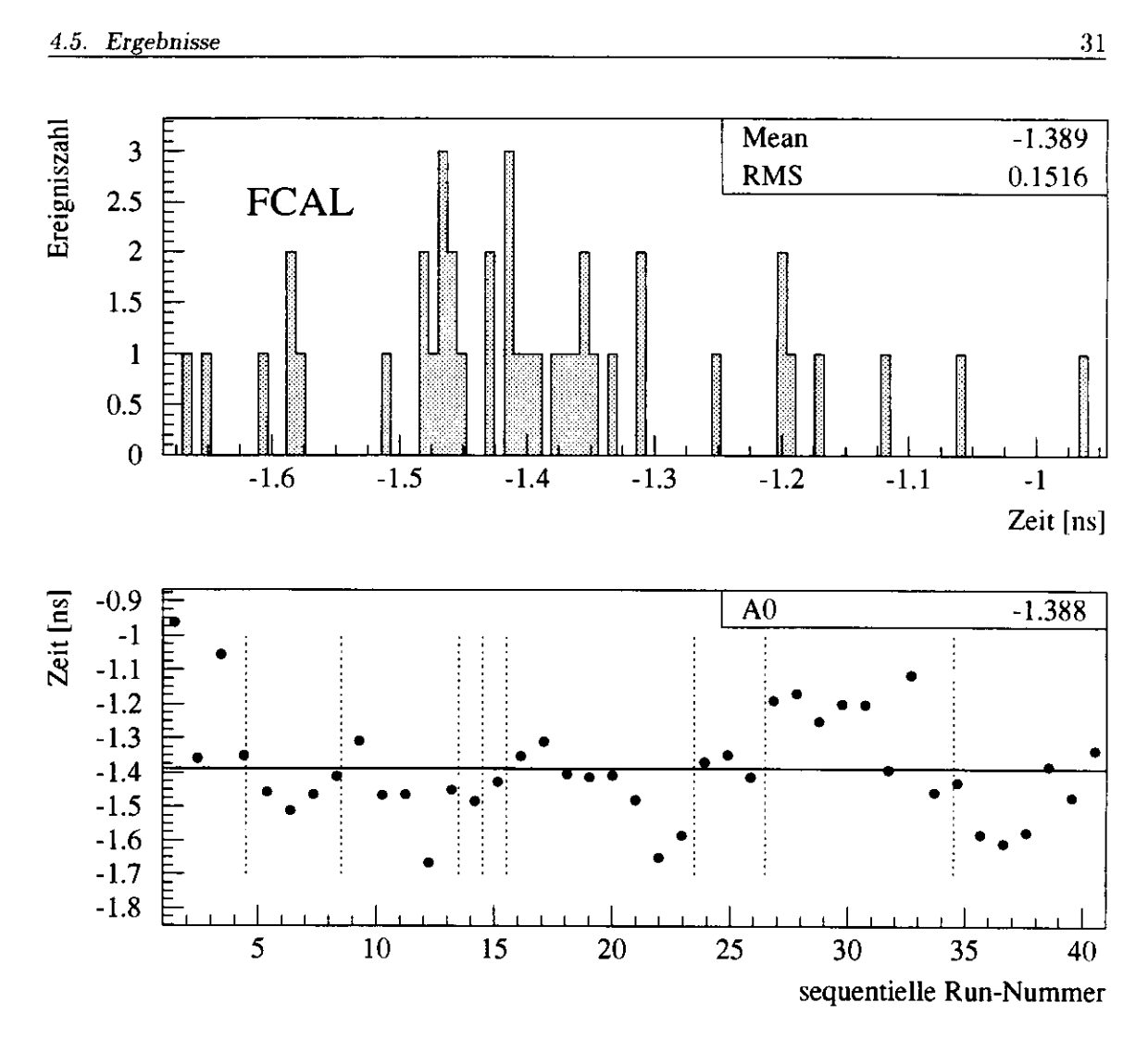

Abbildung 4.6: Verteilung und zeitliche Entwicklung der mittleren Elektron-Proton-Zeiten im FCAL zwischen den Runs 7451 bis 7553 (Werte der Gaußkurvenanpassung). Die gestrichelten Linien trennen einzelne Protonenfüllungen.

triggerten Daten, um feststellen zu können, ob nicht etwa Wichtiges weggeschnitten wird. Der zweite Effekt ist genau das Abschneiden bei —8 ns. Das lokale Maximum, das man in der Nähe dieser Zeit erhält, ist Teil der ansteigenden Flanke des tatsächlich sehr viel größeren Untergrundes.

Es lag daher nahe, die einzelnen Maxima durch eine bzw. drei kombinierte Gaußverteilungen anzupassen, um die richtigen Zeitmittelwerte und ihre statistischen Fehler für die Signale von Teilchen aus den Elektron-Proton-Kollisionen zu bestimmen. Die so gewonnenen Zeiten wurden zu Vektoren zusammengefaßt und dann statistisch untersucht. In den Abbildungen 4.6 und 4.7 sind diese Vektoren jeweils als Verteilung und in ihrer zeitlichen Entwicklung über der sequentiellen Run-Nummer aufgetragen. Die statistischen Fehler liegen dabei typischerweise im Bereich einiger weniger hundertste! Nanosekunden und sind deshalb in der Abbildung nicht berücksichtigt.

In allen Fällen (Abbildungen 4.4, 4.6 und 4.7) ergibt sich, daß die Energiemittelwerte und mittleren Zeiten der erwarteten statistischen Verteilung keinesfalls genügen. Für die Kalorimeterzeiten ist die Schwankungsbreite von etwa einer viertel Nanose-

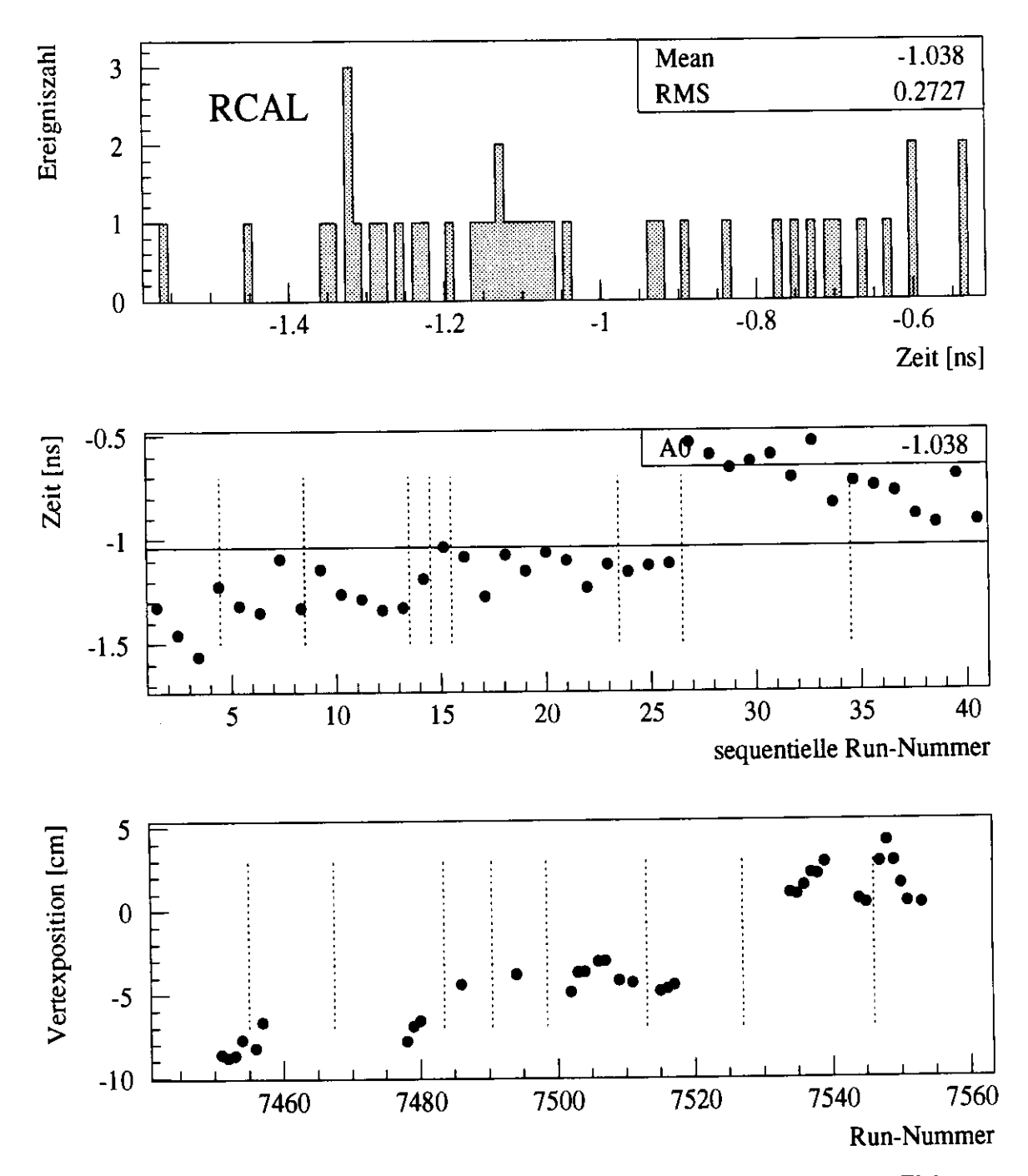

Abbildung 4.7: Verteilung (oben) und zeitliche Entwicklung (mitte) der mittleren Elektron-Proton-Zeiten im RCAL zwischen den Runs 7451 bis 7553 (Werte der Gaußkurvenanpassung). Der Hauptgrund für den deutlichen Sprung in den Zeitmittelwerten des RCAL bei Run 27 (7534) läßt sich mit Hilfe der C5-Daten aufklären: Unten sieht man, daß sich die Vertexposition zwischen den Runs 7517 und 7534 um mehr als 5 cm in Richtung auf das Vorwärtskalorimeter verschoben hat. Die gestrichelten Linien trennen einzelne Protonenfüllungen.

künde auf eine Unsicherheit in der Online-Kalibration der Kalorimeterkomponenten zurückzuführen. Auf einen weiteren Störfaktor verweist der ungewöhnliche Sprung bei den mittleren RCAL-Zeiten ab Run 27 (7534). Mit den in Kapitel 5 näher zu diskutierenden Daten des C5-Zählers kann nämlich gezeigt werden, daß dieser Sprung auf eine Verschiebung des Vertex' zurückzuführen ist (Abbildung 4.7, unten). Die Annahme konstanter Speicherringbedingungen erweist sich also als unhaltbar.

Bei den Energiemittelwerten war die große Streuung zunächst überraschend, da es wahrscheinlich schien, daß sich alle relevanten Effekte herausmitteln würden. Es muß daher vermutet werden, daß die Gründe für diese Verteilung in den sehr komplexen Strahlbedingungen zu suchen sind. Das Gesamtenergiespektrum im Kalorimeter pro Run hängt offenbar stark von Art und relativer Häufigkeit bestimmter Stöße (tiefinelastische und elastische Streuung, Photon-Proton-Wechselwirkungen und Untergrundereignisse) ab. Die Ergebnisse legen die Abhängigkeit der Trigger von den Untergrundbedingungen nahe. Mit schlechteren Strahlbedingungen enthalten die Selektionen einfach mehr "Dreck".

Abb. 4.8 zeigt, wie für einzelne Protonenfüllungen der selektierte Anteil an der Gesamtzahl der Ereignisse für die tiefinelastische Streuung zum Ende einer Protonfüllung ab- und für die weiche Photon-Proton-Wechselwirkung zunimmt. Man beachte, daß sich das Verhalten der Selektionsanteile für die tiefinelastische Streuung recht gut mit den oben gezeigten Energiemittelwerten deckt (vgl. Abbildung 4.4).

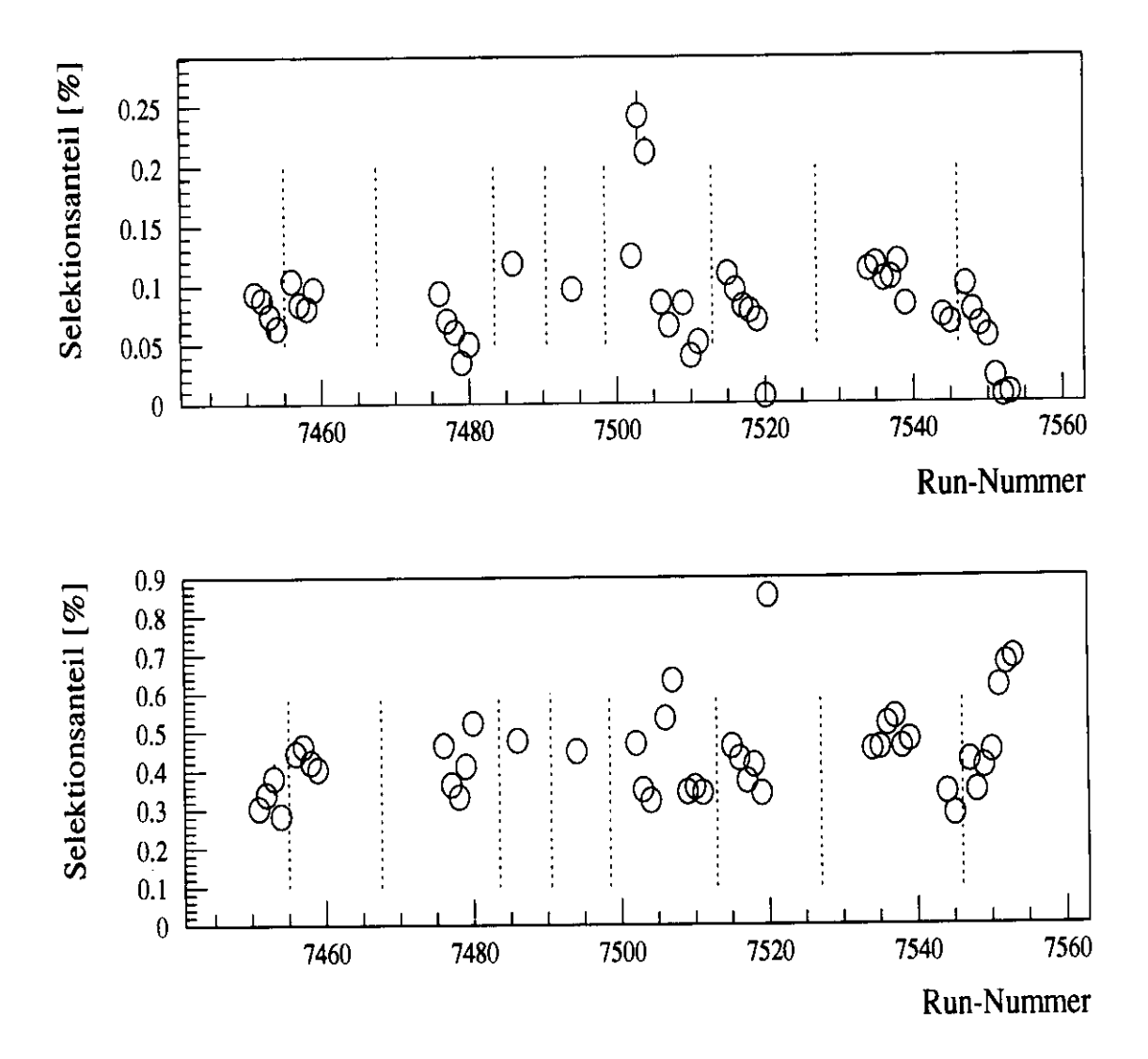

Abbildung 4.8: Selektionsanteile für tiefinelastische Streuung und weiche Photon-Proton-Wechselwirkung nach der ersten Rekonstruktionsphase für die Runs zwischen 7451 und 7553. Deutlich sind die Abwärtstendenzen bei der tiefinelastischen Streuung (oben) und die gegenläufigen Bewegungen bei der weichen Photon-Proton-Wechselwirkung (unten) für die einzelnen Protonenfüllungen (durch die gestrichelten Linien getrennt) zu sehen - ein Indiz für die Abhängigkeit der Triggerraten für gewisse Ereignisklassen von den Strahlbedingungen. Leider fallen die Runs vor 7520 aus dem Rahmen, da sich hier auch der Selektionsanteil für die weiche Photon-Proton-Wechselwirkung nach unten bewegt. Allerdings war bei den Runs 7518-7520 der Vertex um ca. 70 cm verschoben. Solche Inkonsistenzen lassen sich auch für den Strahlgasuntergrund im C5-Zähler entdecken (vgl. Kapitel 5).

### Kapitel 5

## Auswertung der Daten des C5-Zählers

#### **5.1 Bestimmung** der Ankunftszeit der Elektronen

Die Signale der Teilchen, die von den Wechselwirkungen der Protonen und Elektronen mit dem Restgas stammen und die der C5-Zähler mißt, sind in ihrem zeitlichen Auftreten gaußverteilt. Mit der Anpassung einer Gaußkurve an die Verteilungen im Spektrum ihrer Ankunftszeiten<sup>1</sup> können demnach Höhe, Breite und Mittelwert der einzelnen Maxima bestimmt werden. Während der gesamten Datennahme 1992 und in der ersten Hälfte der Datennahme 1993 gab es aber bei den Elektronspektren Probleme durch einen zu späteren Zeiten auftretenden Untergrund.

1992 war sowohl bei den Elektronen- wie auch bei den Protonenbündeln ein zu späteren Ankunftszeiten exponentiell abfallender Schwanz bemerkt worden, der 1993 für die Protonen insgesamt, ab Run 6892 auch für die Elektronen verschwand. Die Vermutung seinerzeit war, daß die Elektronik diesen Untergrund erzeugte, indem Signale mit kleinen Stromimpulshöhen aufgrund einer veränderten Signalform (anderer Flankenanstieg bis zum Erreichen der für das Auslösen der Zeitnahme gesetzten Schwelle) zu fehlerhaften Zeitinformationen führten. Obwohl dieser Schwanz sich in den 93er Daten zu einer "Schulter" auswuchs, die zeit- und teilweise das "tatsächliche" Elektronensignal2 überdeckte, gilt inzwischen als sicher, daß auch dieser Effekt auf die Elektronik zurückzuführen ist.

Beide Phänomene führten zu Schwierigkeiten bei der Kurvenanpassung. Um den Schwanz zu berücksichtigen, wurde die Gaußkurve deshalb 1992 mit einer exponentiell abfallenden Kurve kombiniert. Das Auftreten der Schulter bis zu Run 6854 im letzten Jahr verschärfte diese Problematik zusätzlich.

Um dem zu begegnen, wurde nach Run 6854 für die Stromimpulse vom C5-Zähler eine Erhöhung der ADC-Schwelle in der Software durchgeführt. Diese hatte 1992 zunächst eine Höhe von 30 mV, wurde Anfang 1993 zunächst auf 120 mV und schließlich auf 1,5 V angehoben. Das Ergebnis war, daß die Kurvenanpassung an

<sup>&#</sup>x27;Vgl. dazu Abschnitt 2.4 und Abbildung 2.5.

<sup>2</sup>D.h., ohne den von der Elektronik kommenden Effekt.

die Signale von Protonen wie Elektronen nunmehr tatsächlich mit einfachen Gaußfunktionen durchgeführt werden können.Der Erfolg zeigt sich in der Abnahme der systematischen Schwankungen und der verbesserten Übereinstimmung mit Ergebnissen anderer Komponenten (z.B. mit der CTD) [Cri94].

Wie oben angedeutet, lieferte der Algorithmus des Vorjahres für diese bis zu Run 6854 auftretenden, unangenehmen Schultern nur unbefriedigende Ergebnisse, da er die Kurvenanpassung für die gesamte Verteilung, also Untergrund und Elektronensignal, durchführte (vgl. Abbildung 5.1). Als Ergebnis ergab sich bei der Vertexbe-Stimmung eine schlechte Übereinstimmung mit der zentralen Spurenkammer (CTD). Die zu beobachtenden Signalspektren ließen es daher für die betroffenen 93er Daten sinnvoll erscheinen, die Kurvenanpassung nur noch auf die rechte Flanke der Verteilung zu gründen und die Schulter möglichst auszusparen. So sollte den "tatsächlich" von den Elektronen stammenden Verteilungen möglichst nahe gekommen werden. Dabei war drei unterschiedlichen Fällen Rechnung zu tragen:

- 1. Das Maximum in der Verteilung lag rechts, wurde also zweifelsfrei von den Elektronen erzeugt (Abbildung 5.1 oben).
- 2. Das Signal der Elektronenbündel ist durch ein lokales Maximum gekennzeichnet, das allerdings von der Schulter überragt wird (Abbildung 5.1 mitte).
- 3. Das von den Elektronen herrührende Spektrum verschwindet hinter dem Untergrund; ein Elektronen-Maximumist nicht auszumachen (Abbildung 5.1 unten).

Abbildung 5.1 zeigt für jeden dieser drei Fälle ein Beispiel (Runs 6263, 6782 und 6816). Links abgebildet sind die Resultate der Kurvenanpassung gemäß des Algorithmus', wie er für die Daten aus dem Jahr 1992 Verwendung fand, rechts sieht man die - nicht bloß optische - Verbesserung, die durch den Ansatz der Kurvenanpassung von rechts her erzielt wurde.

Der veränderte, auf diese Problematik angepaßte Algorithmus prüft zuerst den Maximaleintrag in dem Teil des Zeitspektrums, der nur das Elektronenmaximum und eventuelle Elektronensatelliten enthält. In diesem Fenster geht er sodann von rechts (frühere Zeiten) Bin für Bin (so nennt man die einzelnen Kanäle eines Histogramms) nach links und vergleicht den Bin-Inhalt mit dem Maximaleintrag. Wächst dieser über einen gewissen Wert an, so ist die rechte Flanke der Verteilung der Elektronensignale gefunden. Nun wird die Form der Verteilung untersucht. Jedes weitere Bin nach links wird berechnet, ob ein Maximum erreicht worden ist. Bis zu sechs Bins werden so überprüft. Tritt ein lokales oder gar das absolute Maximum innerhalb der ersten Bins auf, so wird dieses als Scheitelpunkt *des* Elektronensignals angesehen. Wird das Maximum überhaupt nicht oder erst mit dem fünften oder sechsten Bin erreicht, so wird die Kurvenanpassung auf die ersten vier Bins gegründet. Alle links davon liegenden Bins werden zu Null gesetzt und die Kurve auf Basis der Flanke bis zum gefundenen oder festgelegten Scheitelpunkt angepaßt.

Abbildung 5.2 verdeutlicht die Entwicklung der durch die Kurvenanpassungen an Protonen- und Elektronensignale gefundenen Mittelwerte der Ankunftszeiten der

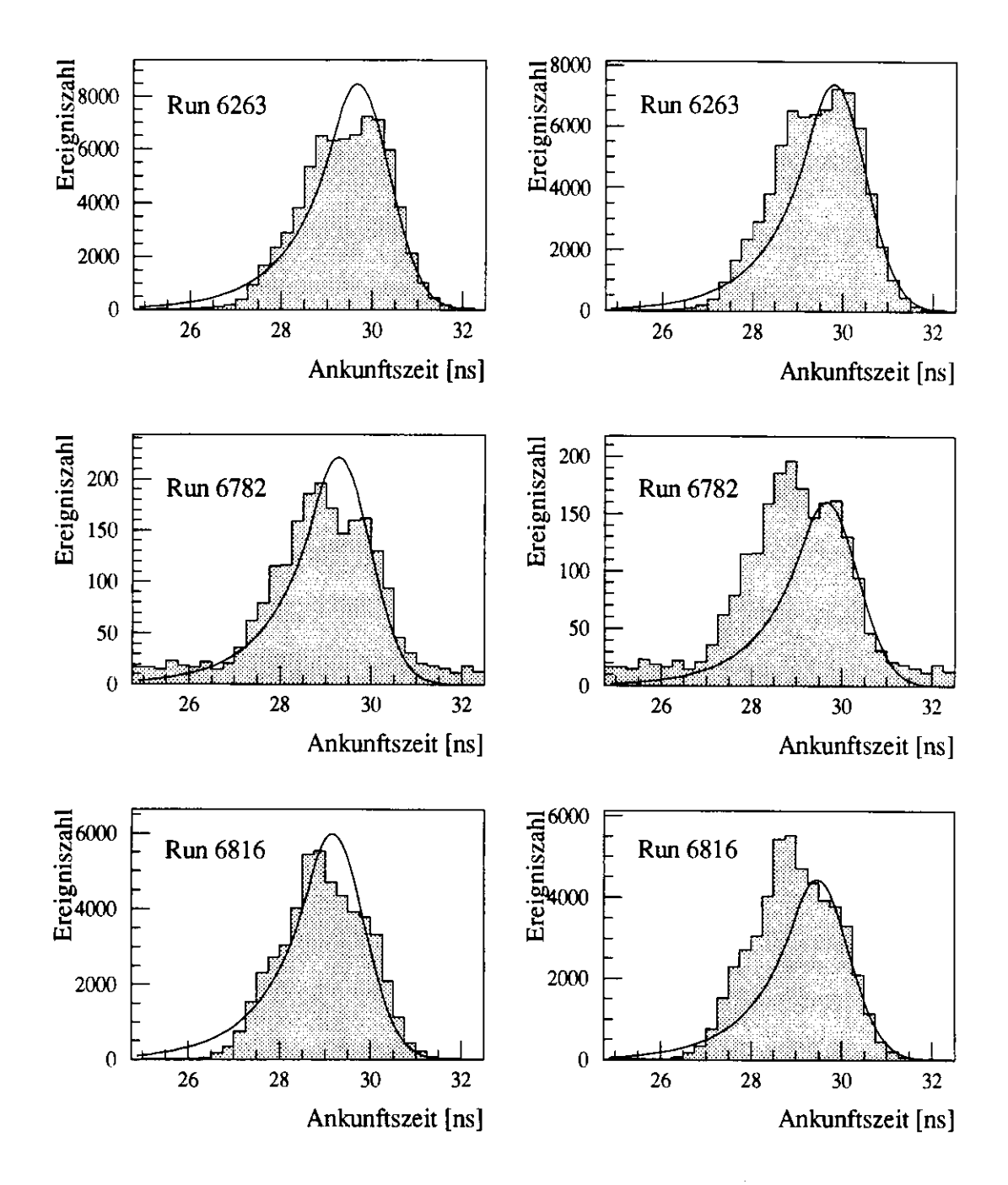

Abbildung 5.1: Bestimmung der mittleren Ankunftszeit der Elektronenbündel durch Anpassen einer Gaußkurve an die vom C5-Zähler aufgenommenen Signalverteilungen. Anhand dreier Beispiele sieht man hier zu kürzeren Zeiten hin deutlich die für die Runs 5677 bis 6854 von der Elektronik verursachten "Schultern", die das Signal der wahren Bündel teilweise überdecken und meist sogar überragen. Links jeweils die Kurvenanpassung nach dem alten, für die Datennahme 1992 verwandten Algorithmus, der die gesamte Verteilung berücksichtigte; rechts zum Vergleich die Ergebnisse des verbesserten Programms. Der exponentielle Abfall der Kurve geht auf die Erfahrungen aus dem Jahre 1992 zurück (vgl. Text).

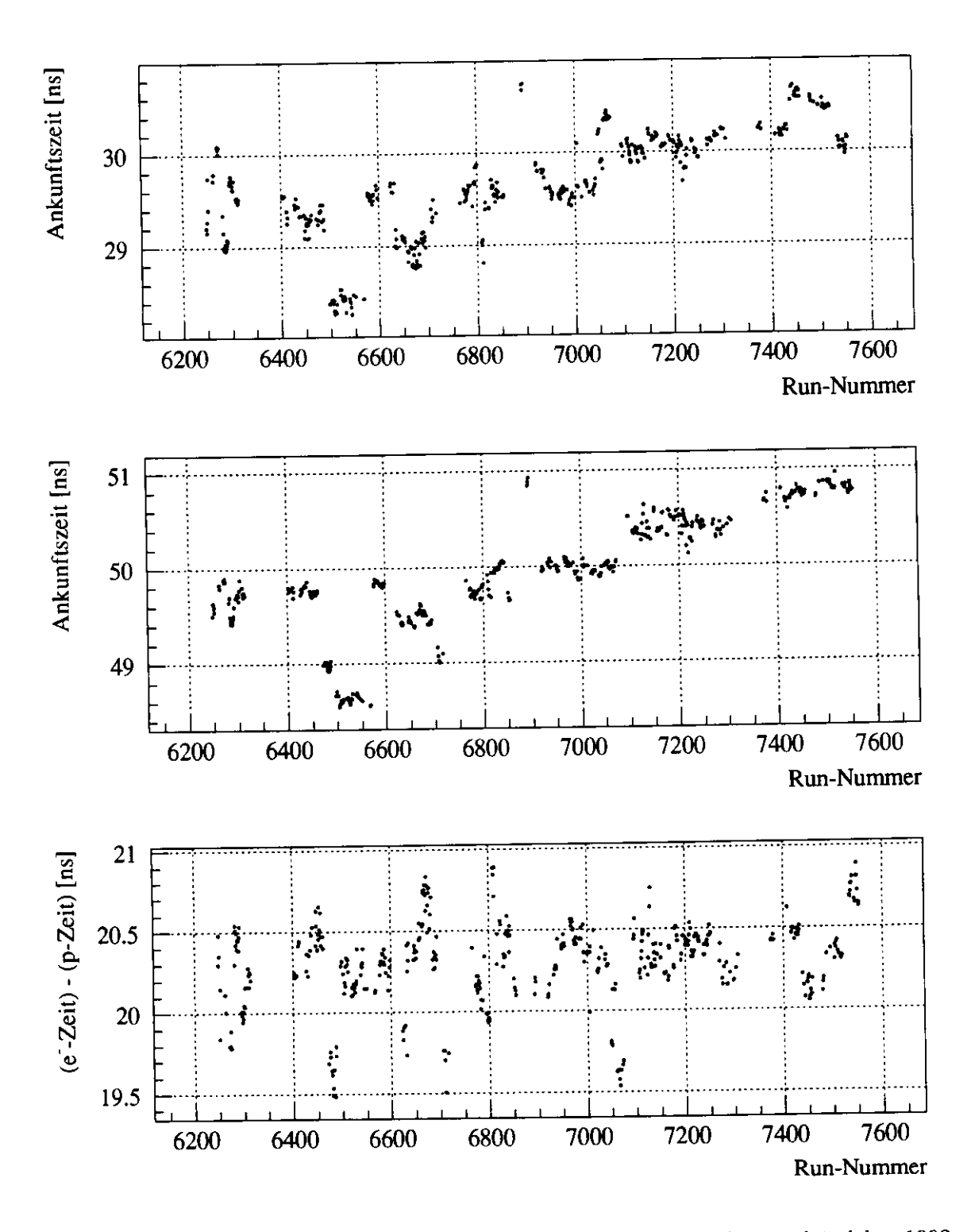

Abbildung 5.2: Mittlere Ankunftszeiten von Protonen- und Elektronenbündeln, 1993. Oben die Verteilung der zeitlichen Mittelwerte der Signale pro Run für die Elektronen, darunter die entsprechende Entwicklung für die Protonen. Unten die Differenz der Ankunftszeiten von Protonen und Elektronen. Die Tendenz zu größeren Zeiten in den beiden oberen Diagrammen ist Ausdruck einer Drift der HERA-Uhr.

jeweiligen Bündel. Oben sind diese Werte für die Elektronen, in der Mitte die für die Protonen, und unten die Differenz aus beiden Zeiten über die im Jahre 1993 aufgenommenen Elektron-Proton-Runs aufgetragen. Sowohl bei den zeitlichen Mittelwerten für die Ankunftszeit der Elektronen wie der Protonen ist im Verlauf der Datennahme von 1993 eine kontinuierliche Aufwärtstendenz zu beobachten. Diese läßt sich mit einer Drift der HERA-Uhr erklären.<sup>3</sup> Der relative Abstand der Bündel bewegt sich hingegen relativ konstant zwischen 20 und 20,5 ns.

### **5.2 Die Protonensatelliten und ihr Signalverhalten**

Daß 1992 eine Luminositätskorrektur aufgrund von Elektronensatelliten notwendig war, wurde bereits in Abschnitt 2.4 erwähnt, und auch von den Protonensatclliten im folgenden Jahr war bereits die Rede. Die Tatsache, daß die Signale dieser Satelliten offenbar großen Schwankungen unterworfen sind - das reicht vom Nichtvorhandensein bis zu einem deutlichen Aufblähen -, ohne daß eine Abhängigkeit vom Protonensstrom auszumachen ist, machte Hoffnungen zunichte, mit den C5-Daten auch für 1993 eine Abschätzung der Korrektur der ZEUS-Luminosität zu erreichen.

Eine eingehendere Untersuchung des Phänomens zeitigte dennoch Ergebnisse, die dazu beitragen könnten, die aufgetretenen Probleme in naher Zukunft lösen oder doch besser verstehen zu helfen. Diese mehr Fragen aufwerfenden als Antworten liefernden Erkenntnisse sollen im folgenden referiert werden. Die nachstehende Aufzählung nennt einige der erstaunlichen Eigenschaften der Signale der Protonensatelliten (nur Bündel, die mit Elektronen kollidierten, werden untersucht):

1. Das Auftreten der beiden Satelliten ist sehr unterschiedlich. So kommt der spätere der beiden Satelliten (in Abbildung 2.5 bei ca. 47 ns zu sehen, im folgenden SATl genannt) nur in Zusammenhang mit dem früheren (in Abbildung 2.5 bei ca. 55 ns zu sehen, im folgenden SAT2 genannt) vor und ist gerade vor dem Erhöhen der ADC-Schwelle sehr viel seltener als nachher.

Auch das Verhältnis der Höhe der Signalverteilungen der beiden Satelliten zueinander schwankt. So ist etwa bei einem Viertel der Vorkommen beider Satelliten SATl der größere, ohne einen Faktor 3,5 jemals zu überschreiten. SAT2 hingegen dominiert meistens; bis zum Run 6892 war dabei maximal ein Faktor 20 normal, doch danach kommt er vereinzelt zu größeren Verhältnissen bis hin zu einem Faktor von 180.

Die Tabelle 5.1 gibt die zahlenmäßigen Verhältnisse für die in einem C5-Ntuple gespeicherten 464 Runs nach Einführung des 208-MHz-Systems wieder.

2. Trägt man für die Satelliten, aber auch für die Hauptbündel die Höhe der Trefferverteilung im C5-Zähler, normiert auf die Dauer des jeweiligen Runs (was bis auf einige Prozent  $\sim$  Treffer/Minute ist und im folgenden als Trefferrate bezeichnet wird), gegen die Runzahl auf, so erkennt man deutlich aufsteigende,

<sup>3</sup> Dieselbe Tendenz findet sich nämlich auch in der Kalorimeter-Zeitnahme, die ebenfalls auf den HERA-Takt bezogen ist (vgl. z.B. [Cri94]).

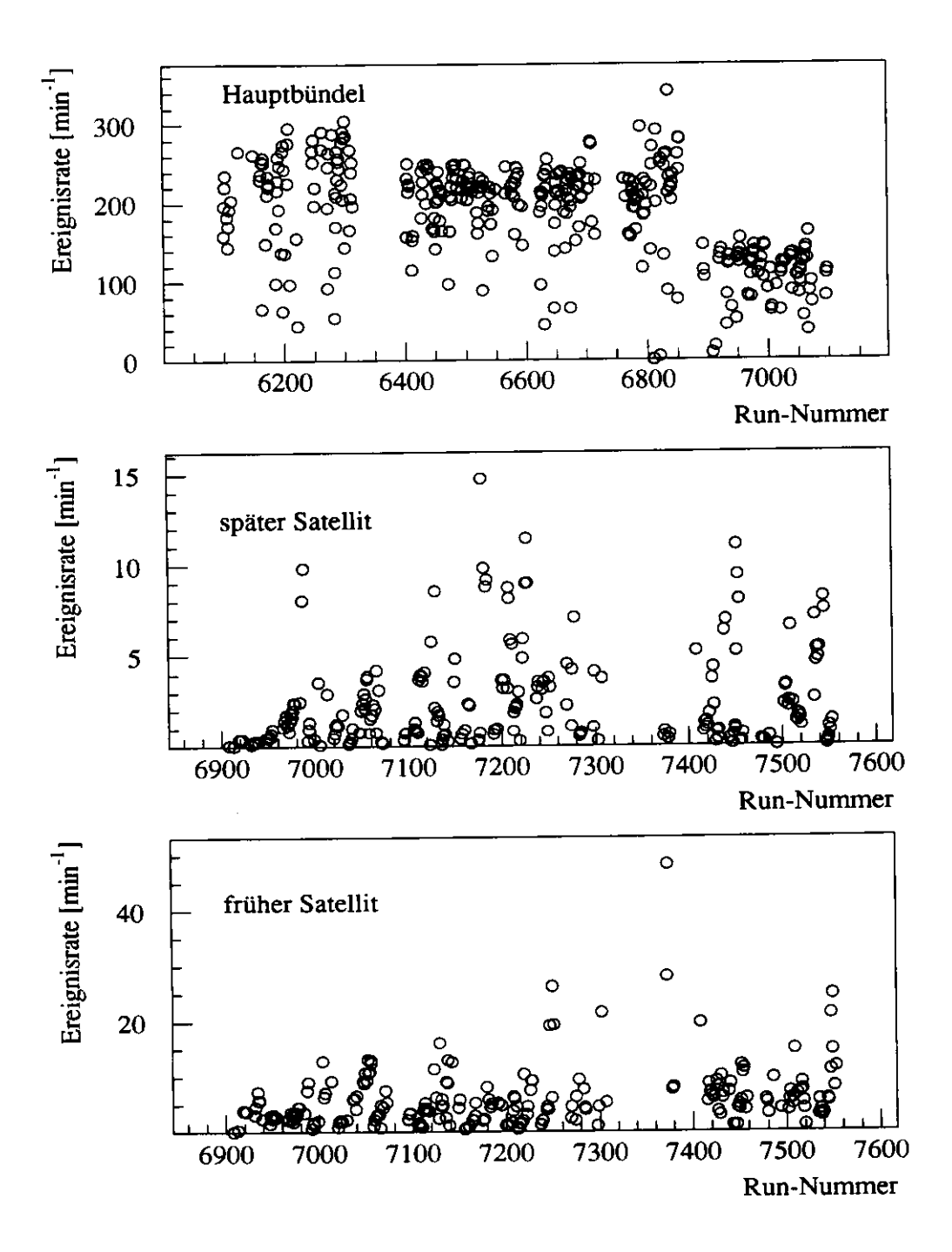

Abbildung 5.3: Ereignisraten von Protonen- und Protonensatellitenbündeln für ausgewählte Abschnitte der Datennahrne. Oben: Die Hauptbündel für die Runs vor 7097. Mit dem Einschalten des 208-MHz-Systems (Run 6220) treten erstmals Satelliten auf, während die durchschnittliche Ereignisrate ein wenig zurückgeht, da die Verteilungen schmaler werden. Erst mit der neuen ADC-Schwelle (Run 6892) sinkt sie deutlich ab. Mitte und unten: Die Ereignisraten der beiden Protonensatelliten ab Run 6908. Man erkennt deutlich aufsteigende und abfallende Strukturen.

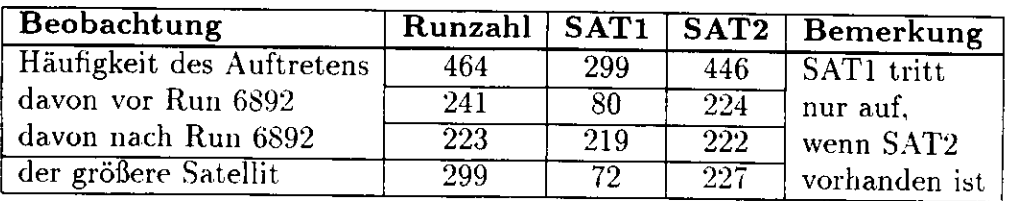

Tabelle 5.1: Auftreten der Protonensatelliten seit Einführung des 208-MHz-Systems.

aber auch abfallende Strukturen (Abbildung 5.3).

3. In Abbildung 5.5 sind (sämtliche) Protonenbündel für einen einzigen Run (Run 7539) gezeigt: oben die Hauptbündel, in der Mitte SAT1 und darunter SAT2. Man sieht, wie die Bündel 48 bis 57 und 168 bis 177 überdurchschnittlich hohe Signale erzeugen. Dies ist nicht für alle Runs charakteristisch, und auch die betroffenen Bündel können variieren - es gibt mehrere Runs, wo 68 bis 77 und 192 bis 201 (darunter die sechs Pilotbündel, die 1993 nicht an den Kollisionen teilnahmen) betroffen sind [Cri94].

Ad L:

Es fällt auf. daß für 18 Runs, deren Dauer bis maximal 250 Minuten geht, überhaupt keine Protonensatelliten nachweisbar sind. Auch erstaunt, daß trotz der Erhöhung der ADC-Schwelle fast jeder der Runs nach Run 6892 mindestens einen, meist jedoch zwei Protonensatelliten aufweist. Möglicherweise sind hierfür wie auch für die bisweilen hoch ansteigenden Verhältnisse der Raten für SAT2 zu denen von SATl Veränderungen in der Strahlführung verantwortlich.

Ad 2.:

In Abbildung 5.4 ist die Entwicklung der Trefferraten für SATl zwischen den Runs 6900 und 7000 exemplarisch dargestellt. Ebenfalls zu sehen: die Entwicklung des Stroms des jeweiligen Protonenstrahls (die Trefferrate ist auf halbe Minuten normiert, damit beide Großen im selben Histogramm verglichen werden können). Die gestrichelten Linien trennen die einzelnen Protonenfüllungen. In erster Näherung scheint ein Zusammenhang zwischen Ausdünnung der Strahlen (Lebensdauer) und Anstieg der Satellitensignale zu bestehen.

Die Untersuchung dieser Strukturen in anderen Run-Bereichen stellt die hier angedeutete Gesetzmäßigkeit allerdings wieder in Frage, da solche Tendenzen auch innerhalb von Füllungen abbrechen oder sich umkehren können. Das Bild wird weiter verkompliziert, wenn man in der Untersuchung das Verhalten von Pilot- und kollidierenden Bündeln vergleicht, da dies keineswegs einheitlich ist. Die hier aufgeführten Beobachtungen beziehen sich lediglich auf die kollidierenden Bündel.

Die daraus gewonnenen Vermutungen sind:

a) Der HERA-Kontrollraum kann auf Auftreten und Höhe des Untergrundes der Satelliten Einfluß nehmen und die Satellitensignale vorübergehend verschwinden lassen.

b) Das Verhalten der Protonensatelliten - starkes Aufblähen und plötzliches Ver-

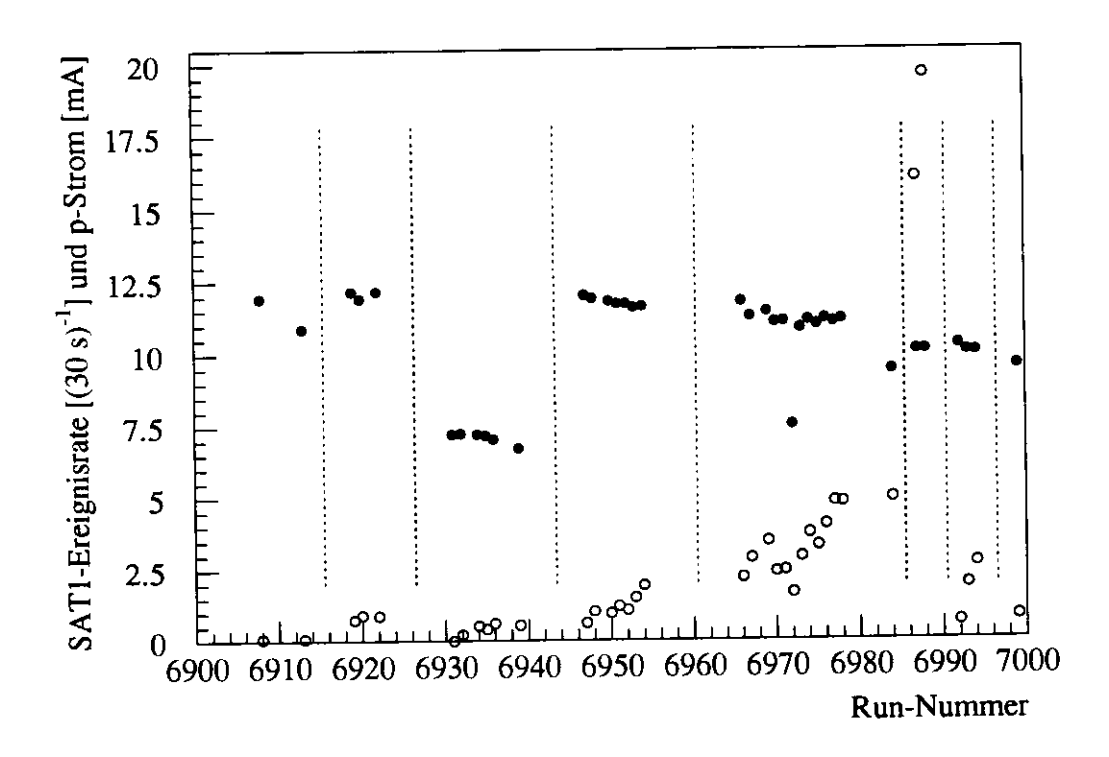

Abbildung 5.4: Runs 6908 bis 6999: Mit der Abnahme des Protonenstroms (•) steigen für den späteren Satelliten (SATl) die Ereignisse pro halber Minute (o) an. Die senkrechten Linien liegen jeweils zwischen zwei Protonenfüllungen.

schwinden - legt den Verdacht nahe, daß die gemessenen Signale nicht in linearem Zusammenhang zu ihrem relativen Anteil am Protonenstrom stehen.

#### Ad 3.:

Wie in [Cri94] berichtet wird, ist offenbar die Füllung der Elektronen verantwortlich für diesen Effekt. Der gezeigte Run 7539 (Abbildung 5.5) ist der letzte von sechs Runs einer Protonen- und Elektroneninjektion. Die herausragenden Satellitenbündel waren von Anfang an vorhanden, während sich alle anderen erst nach und nach und quasi "normal" entwickelten.

Damit tragen bei einigen Runs einige wenige Bündel sehr viel zur Ereignisrate im C5-Zähler bei, eine Information, die bei Betrachten der summierten Angaben verloren geht. Warum die Elektroneninjektion gerade einzelne Satellitenbündel besonders aufbläht und andere nicht und was dieses Wissen für Konsequenzen für die Einschätzung des Verhaltens der aufsummierten Signale der Protonsatelliten hat, sollte zukünftig noch genauer untersucht werden.

Zusammenfassend bleibt zu diesem Zeitpunkt nur zu konstatieren, daß der Strahlgasuntergrund und sein Einfluß auf das Experiment noch nicht gut verstanden sind. Spätere, eingehendere Untersuchungen lassen demnach eine präzisere Erklärung für dieses Verhalten erwarten, als sie hier gegeben werden können.

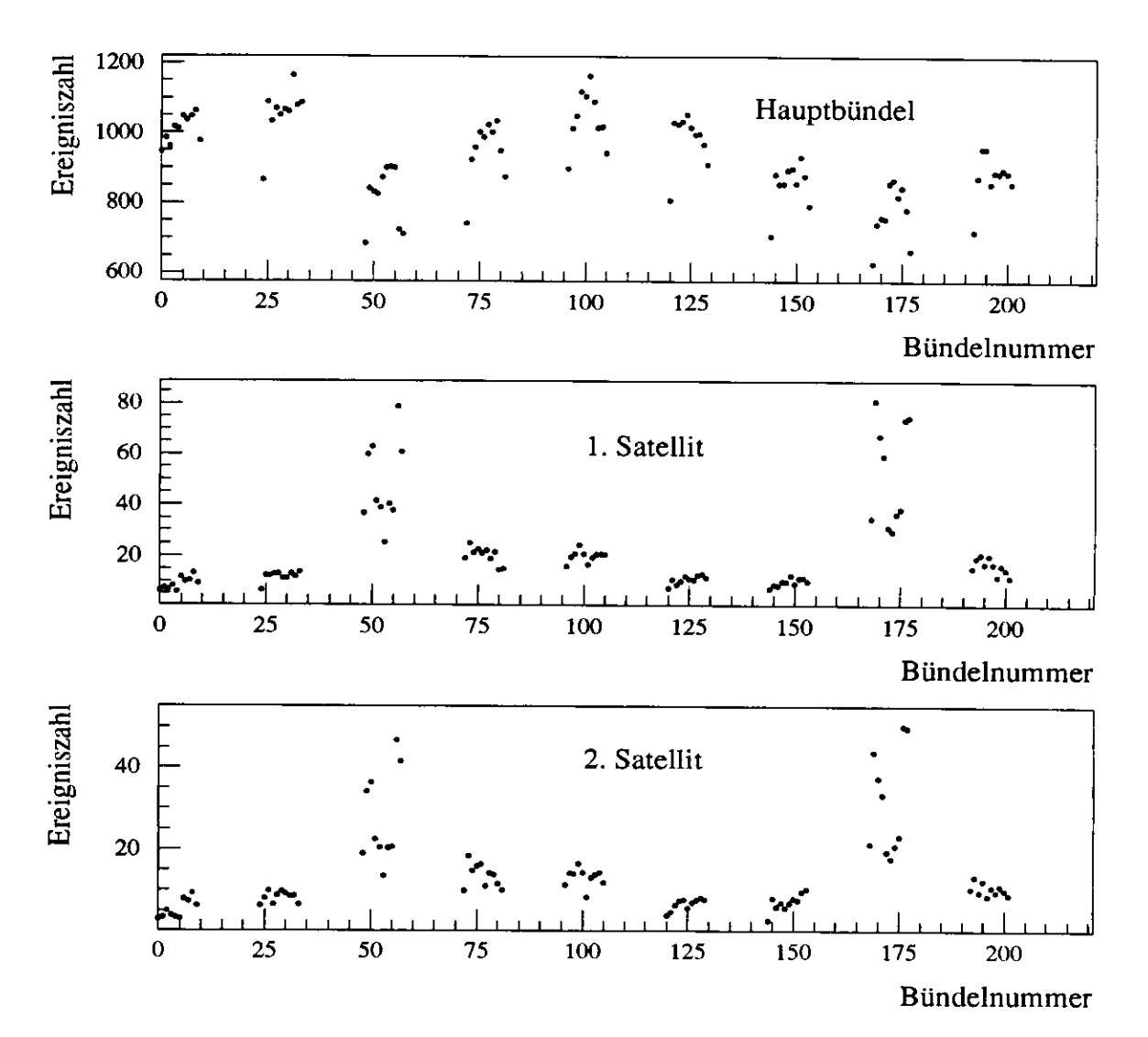

Abbildung 5.5: Verhalten der einzelnen Bündel für Run 7539. In diesem Fall sind durch die Füllung von Protonen und Elektronen vor Run 7534 besonders die Satelliten der Bündel 48 bis 57 und 168 bis 177 betroffen, die im C5-Zähler höhere Raten als alle anderen Bündel hervorrufen. Andere Runs zeigen ein übermäßiges Ansteigen der Satelliten der Bündel 68 bis 77 und 192 bis 201. Es gibt aber auch Runs ohne einen solchen Effekt. Bis auf die letzten sechs (Pilotbündel) kollidieren alle Bündel mit Elektronen.

44

 $\label{eq:2.1} \frac{1}{\sqrt{2\pi}}\int_{0}^{\infty} \frac{d\mu}{\sqrt{2\pi}}\,d\mu\int_{0}^{\infty} \frac{d\mu}{\sqrt{2\pi}}\,d\mu\int_{0}^{\infty} \frac{d\mu}{\sqrt{2\pi}}\,d\mu\int_{0}^{\infty} \frac{d\mu}{\sqrt{2\pi}}\,d\mu\int_{0}^{\infty} \frac{d\mu}{\sqrt{2\pi}}\,d\mu\int_{0}^{\infty} \frac{d\mu}{\sqrt{2\pi}}\,d\mu\int_{0}^{\infty} \frac{d\mu}{\sqrt{2\pi}}\$ 

 $\sim 10^7$ 

## **Zusammenfassung**

Das Vorhaben, während der Datennahme 1993 eine Qualitätskontrolle der Messungen des ZEUS-Detektors auf Basis aller rekonstruierten Daten zu implementieren, konnte erfolgreich durchgeführt werden. Innerhalb weniger Tage nach Datennahme liegt eine Datei mit den von den Experten für wichtig erachteten Histogrammen für die Überwachung ihrer jeweiligen Komponente vor. Im Rahmen dieser Diplomarbeit konnten Beiträge für die Routinen, die für das Füllen, Herausschreiben und Aufaddieren der einzelnen Zyklen der Histogramme zur Überwachung verantwortlich sind, sowie für die Automatisierung des Datenservices, insbesondere der Bereitstellung der Überwachungsdaten für die Kollaboration, geleistet werden. Für die kommende Datennahme 1994 ist das System erweiterungsfähig.

Daß die Überwachungshistogramme über den kurzzeitigen Nutzen hinaus viele Ansätze für Analysen und Langzeitkontrollen bieten, wurde anhand ausgewählter Beispiele (u.a. dem Langzeitverhalten wichtiger Meßgrößen) belegt und das Potential für zukünftige Untersuchungen aufgezeigt.

Weiterhin konnte die Analyse der Daten des Strahlrohr-C5-Zählers optimiert werden. Durch die Verbesserung des Algorithmus' zur Bestimmung der Ankunftszeiten der Elektronenbündel auf die Runs, die durch das Auftreten eines störenden Untergrundsignals gekennzeichnet waren, ergab sich in der Bestimmung des Ereignisvertex eine bessere Übereinstimmung mit den Daten der zentralen Spurkammer. Des weiteren wurde das Verhalten der Signale untersucht, die von den Protonensatelliten stammten, die seit der Einführung des 208-MHz-Beschleunigungssystems auftraten. Es konnte gezeigt werden, daß die Daten des C5-Zählers allein nicht ausreichen, den Beitrag dieser Satelliten zur Luminositätsmessung des ZEUS-Detektors abzuschätzen. Dennoch lassen sich systematische Phänomene nachweisen, deren zukünftige Untersuchung näheren Aufschluß über Strahl-Strahl-Wechselwirkungen und den Strahlgasuntergrund erbringen können.

## **Anhang A**

## **Glossar**

Wie in jeder Fachsprache gibt es auch in der Physik zahlreiche Abkürzungen, die hier kurz und übersichtlich erklärt werden sollen. Darüber hinaus ist die Sprache der Physiker stark von englischen Termini durchsetzt, und aufgrund der internationalen Organisation der Hochenergiephysik ist das wohl gerade in diesem Bereich der Physik besonders markant. Es ist schwierig, sich dieser Tendenz zu widersetzen, weil so mancher Ausdruck im Deutschen keine Entsprechung mehr findet, Deshalb werden die hier aufgeführten Begriffe auch im Text anstelle einer eventuell merkwürdig anmutenden oder gar mißverständlichen deutschen Übersetzung verwendet.

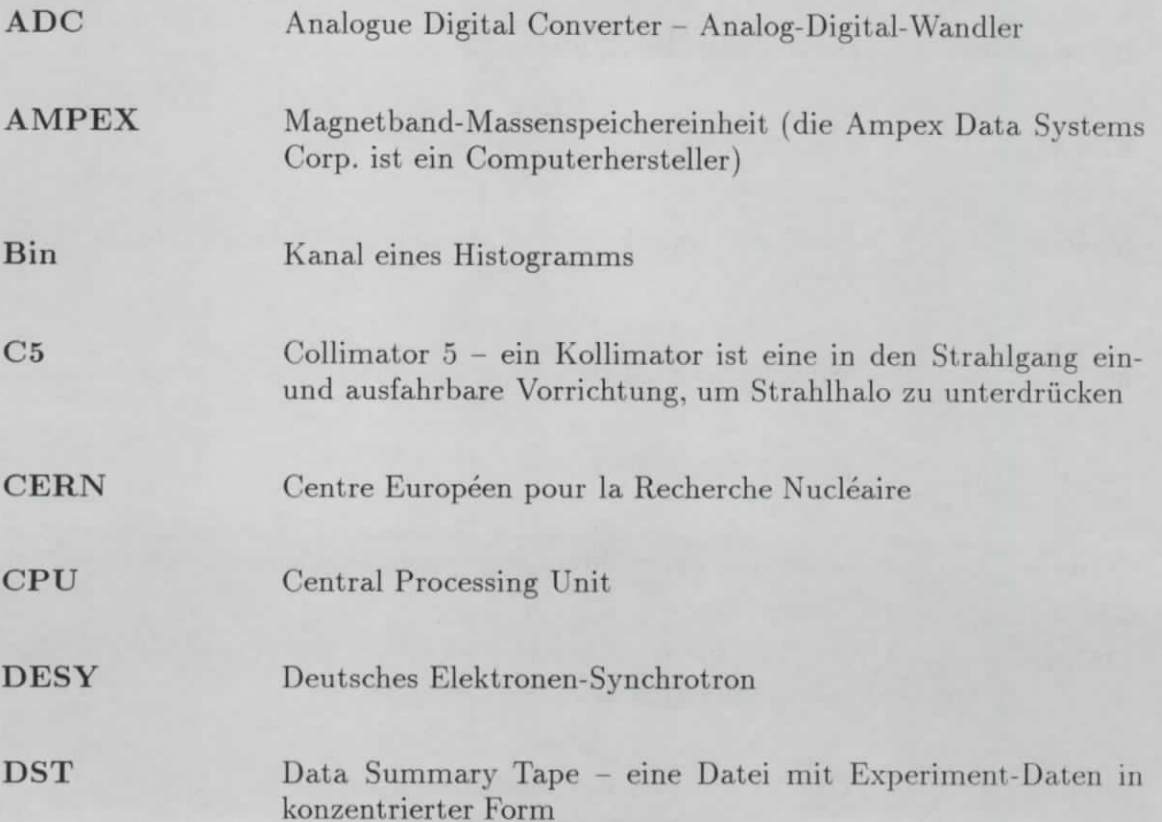

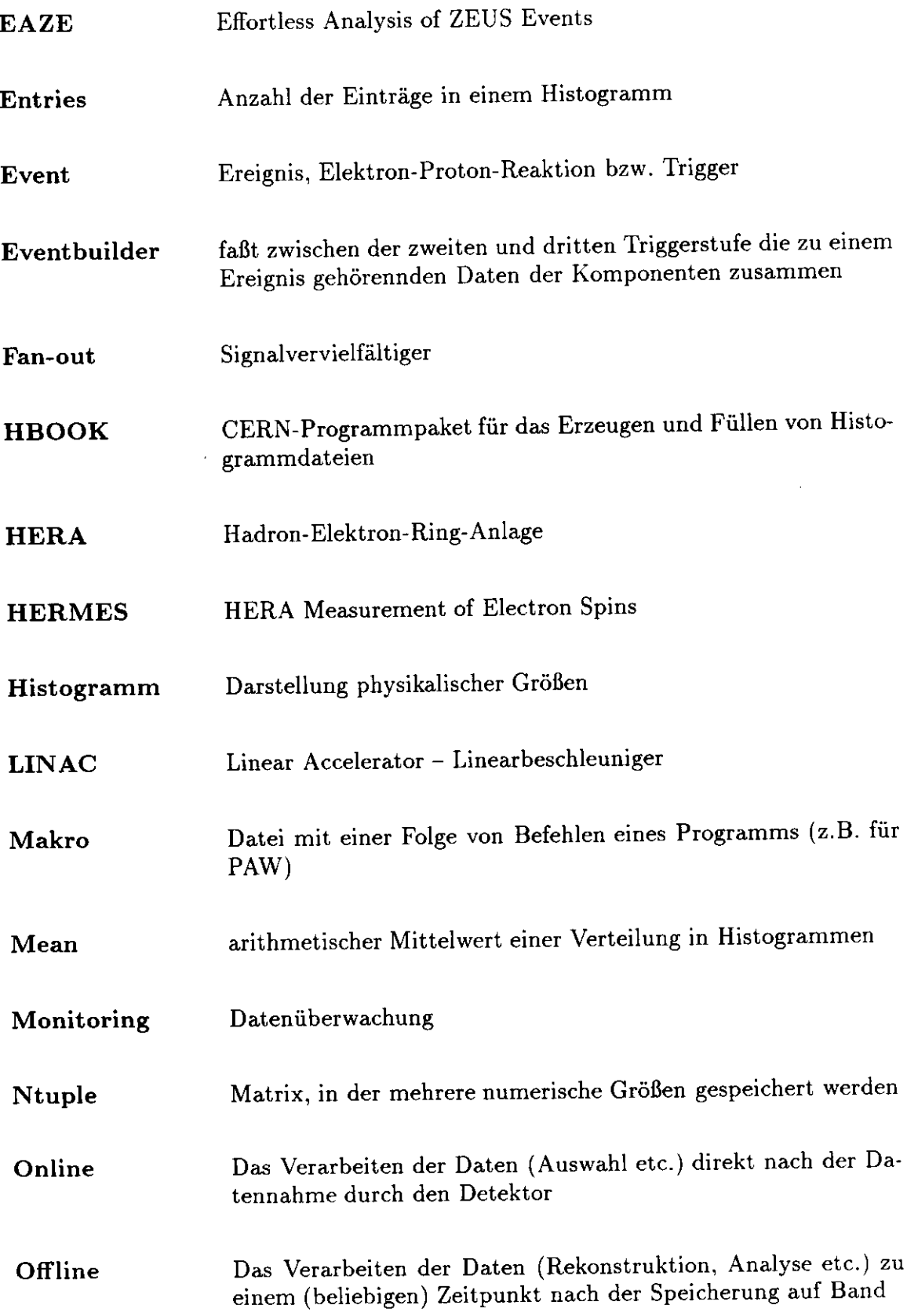

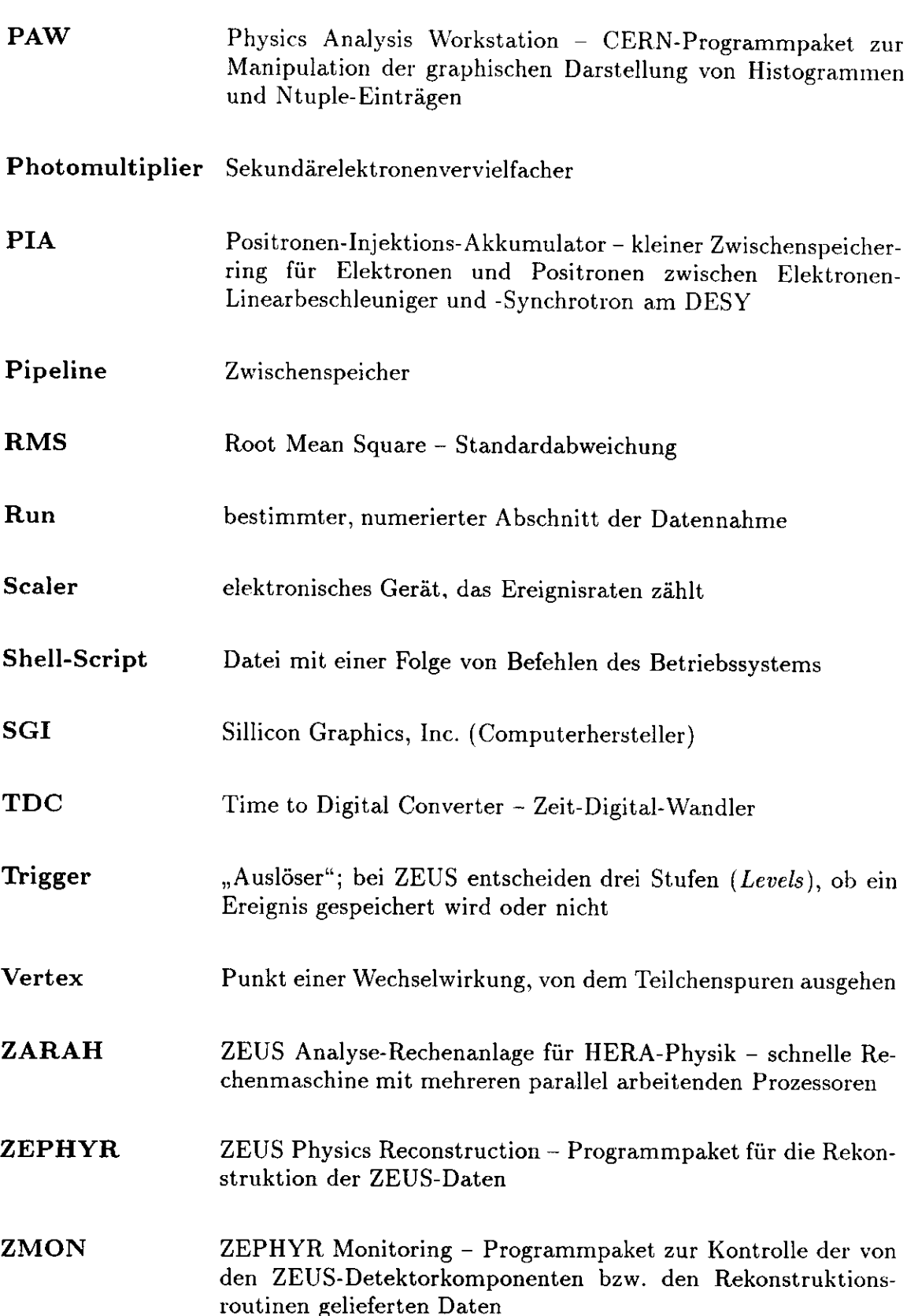

## Anhang B

# Das Programm ZMHADD

ZMHADD ist das Programm, das für die Addition der einzelnen Histogramm-Zyklen und - falls notwendig - die Normierung bestimmter Histogramme verantwortlich ist. Eine erste Version wurde - wie auch bei einem Großteil der sonstigen Datenüberwachungs-Software - von Hubert Kreutzmann entworfen und programmiert. Im folgenden soll kurz auf die wesentlichen Schritte des Programms und auf die Verbesserungen im Rahmen dieser Diplomarbeit eingegangen werden. Die meisten der dabei aufgerufenen Unterprogramme sind standardisierte Prozeduren, die auch in der ZMON-Software benutzt werden. Das Auslassen irrelevanter Zeilen ist durch [...] gekennzeichnet:

```
PROGRAM ZMHADD
\mathbf{C}\ddot{\bullet}.
*... ZMHADD adds all cycles of the monitor histograms and stores the result
\ast .
L...1: IRUM is the run number, taken from standard input.
*. INPUT
*. OUTPUT
* . AUTHOR
           : H. Kreutzmann
            F. Zetsche
           T. Stange
* LAST MOD : 08/03/1993
\bullet .
\mathbf CIMPLICIT NONE
\mathsf C\mathbf CC = -Declaration of local constants.
C--MAXHIS is the maximum number of histograms
C--INTEGER
                 MAXHIS
```

```
PARAMETER ( MAXHIS = 500 )
C
C-- Declaration of local variables.
C——
C-- DEFNAM flags whether a file name has to be defined or was given.
C-- FILNAM is the full output file name.
C-- FINDIR, LINDIR, NINDIR are indices of the first, last
C-- and the number of histograms in a directory.
 c — and the namber of firstograms in a directory.<br>C-- HRZDIR is the name of the RZ top directory assigned to
 C-- \qquad \qquad \qquad \qquad \qquad \qquad \qquad \qquad \qquad \qquad \qquad \qquad \qquad \qquad \qquad \qquad \qquad \qquad \qquad \qquad \qquad \qquad \qquad \qquad \qquad \qquad \qquad \qquad \qquad \qquad \qquad \qquad \qquad \qquad \qquad \qquadC--<br>C-- CHDIR is a variable used to return the RZ directory name
C-- I, J, K are help variables.
C-- ICOMP is a loop index.
C-- ICYCLE is a histogram cycle number.
C-- IDCL contains the list of component IDs.
C-- IDL is a list of histogram IDs.
C-- IDRUN is the run number.<br>C-- IDCOMP is the internal co
          IDCOMP is the internal component id of the monitor package.
C-- IRET is a return code.
C-- LNAME is the length of the output file name.
C-- NEWFIL indicates whether a new file was created or not.
C-- NCYL contains the number of cycles of a histogram.
C-- NID is the number of histograms in the list.
C-- SCYCLE is the cycle number to skip if there are double
C-- event ranges
[1, 1]C-- Get the run number (or the file name).
       CALL ZMGRUN(IDRUN, FILNAM, LNAME, IRET)
[1, 1]C-- Define the filename.
      IF ( DEFNAM ) THEN
          CALL ZMDOFN(IDRUN, FILNAM, LMAME, IRET)
          IF ( IRET .GT. 0 ) GOTO 990
      ENDIF
```
Nach der Initialisierung aller notwendigen Variablen wird zunächst das Unterprogramm ZMGRUN aufgerufen, in dem entweder interaktiv oder über eine vorher zu erzeugende Datei des Standard-Inputs die Run-Nummer angegeben wird, für die auf die entsprechende Histogramm-Datei für die Addition zugegriffen werden soll. Der entsprechende Dateiname wird in einem wenig später gerufenen Unterprogramm (ZMDGFN) aus dem Prefix *zemO,* der eingegebenen Runzahl *xxxx* und dem Suffix *.rzfile* gebildet, so daß das Programm schließlich in ZMMOFI versuchen kann, die Datei zu öffnen.

C-- Make the output file. CALL ZMMOFI (LHSTOR , FILNAM(l :LNAME) , HRZDIR, NEWFIL, IRET)

Bei Erfolg muß im nächsten Schritt zuerst geprüft werden, ob die Datei die volle Anzahl von für den Run aufgezeichneten Ereignissen aufweist. Das wird in der Routine ZMCHER über ein Hilfshistogramm der ZEP-Komponente gemacht, in dem jeweils in zwei Bins das erste und das letzte Ereignis des Zyklus' gespeichert sind:

```
C But beiore the loop go and check whether or not the
C event ränge for this run is complete (08/1993, T. Stange)
\mathbf{C}CALL ZMCHER(IDZEP, IDRUN, HRZDIR, RETFLAG, IRET)
```
Dieses wichtige Unterprogramm soll im folgenden vollständig abgedruckt werden:

```
c
    SUBROUTINE ZMCHER(IDCOMP, IDRUM, HRZDIR, RETFLAG, IRET)
C
C.=================5====================================================
* .
*. ZMCHER checks whether the event range of the present run
*. is complete or not
*.
*. INPUT : IDCOMP (IDZEP) is the intemal component-ID of the
*. ZEP-component
*. IDRUH is the run number
*. OUTPUT : RETFLAG is a logical variable that terminates the
*. adding if set to true
*.
*. AUTHOR : T. Stange
*.
*. LAST MOD : 08/06/1993
*.
*_
C
     IMPLICIT NONE
C
C
     INTEGER IQUEST(IOO), KEYS(2), NCYCLES
C
     COMMON/QUEST/IQUEST(100)
C
     INTEGER ICQMP, IRET, IDCOMP, IDRUN
     INTEGER HID, LOOPEX
     LOGICAL RETFLAG
     INTEGER A, B, I, J, K, L, M, N, P, R
     INTEGER RUNUM, RUNEVN, ICYCLE
     INTEGER FSTEVN, MAXEVN, DIFFMAX
     REAL ERVEC(3), ERRFLAG(6)
     REAL ERMTX(500,3), OVLAP(500,8)
     CHARACTER*l0 HRZDIR
     CHARACTER*5 RUNID, ADDEC
C
C— Declaration of external functions.
     LOGICAL HEXIST
     EXTERNAL HEXIST
C
C-- Increment the subroutine level.
```

```
CALL ZMSRLI
\mathbf{C}C \rightarrowSet initial values.
       IRET = 0HID.
            = 1010LOOPEX = 0RETFLAG= .FALSE.
       FSTEVN = 0MAXEVN = ODO A = 1, 500SCYCLE(A) = 0ENDDO
       DO B = 1,6ERRFLAG(B) = 0ENDDO
\mathbf{C}WRITE(6, *)WRITE(6, *) '===> ZMCHER'
C.
C \rightarrowGo to the ZEP-component directories.
C--Set the directory on the RZ file.
      CALL ZMHROO(HRZDIR, O, 'SET', IRET)
       IF ( IRET .GT. 0 ) WRITE(6, *) 'ZMCHER: CDIR FAIL'
      CALL ZMDIRG(IDCOMP, IRET)
      IF ( IRET .GT. 0 ) WRITE(6, *) 'ZMCHER: CDIR FAIL'
\mathbf{C}C--Set the directory in memory.
      CALL ZMHROO('//PAWC', O, 'SET', IRET)
      IF ( IRET .GT. 0 ) WRITE(6, *) 'ZMRACY: CDIR FAIL'
      CALL ZMDIRG(IDCOMP, IRET)
      IF ( IRET .GT. 0 ) WRITE(6, *) 'ZMRACY: CDIR FAIL'
\mathbf{C}C--Read histogram of the lowest cycle.
      CALL HRIN(HID, 0, 0)
      IF (.NOT.HEXIST(HID)) THEN
          WRITE (6, *) 'ZMCHER: No check possible'
          GOTO 600
      ENDIF
      IF (HEXIST(HID)) CALL HDELET(HID)
C
\mathbf CGet the number of cycles
\mathbf CKEYS(1)=HIDKEYS(2)=0CALL RZINK(KEYS, 9999, 'C')
      NCYCLES=IQUEST(50)
\mathbf{C}C--Read all cycles of histogram HID
\mathbf{C}DO ICYCLE = 1, NCYCLES
\mathbf{C}C--Read the histogram.
         CALL HRIN(HID, ICYCLE, ICYCLE)
         CALL HUNPAK(HID+ICYCLE, ERVEC, 9, 0)
```

```
\mathbf c\mathbf{C}Fill histogram contents and difference between second
\mathbf{C}and first bin into a matrix
\mathbf{C}ERVEC(3) = ERVEC(2)-ERVEC(1)+1DO J = 1,3ERMTX(ICYCLE, J) = ERVEC(J)
          ENDDO
\mathbf{C}Find the largest event-number and check whether the event
\mathbf{C}\mathbf{C}range starts with 1
\mathbf cIF (ERVEC(2).GT.MAXEVN) THEN
             MAXEVR = ERVEC(2)ENDIF
          IF (ERVEC(1).EQ.1) THENERRFLAG(1) = 1ENDIF
\mathbf CIF (ICYCLE.EQ.1) THEN
             WRITE(6, *) 'ICYCLE | MAXEVN | ERVEC1 | ERVEC2 | ERVEC3'
              WRITE(6, 377) ICYCLE, MAXEVN, ERVEC(1), ERVEC(2), ERVEC(3)
          ELSE
              WRITE(6, 377) ICYCLE, MAXEVN, ERVEC(1), ERVEC(2), ERVEC(3)
          ENDIF
 377 FORMAT(I4, I12, F9.1, F10.1, F9.1)
\mathsf CENDDO
\mathsf{C}Check whether or not the found maximal event number is
\mathbf C\mathbf{C}identical with the actual counted number during run
\mathbf{C}OPEN(111, STATUS='OLD', FILE='run.evn')
       DO 500 K = 1, 5000
          READ(111,*, END=500) RUNUM, RUNEVN
          IF (RUNUM.EQ.IDRUN) THEN
              WRITE(6, *)WRITE(6, *) 'RUNEVN and MAXEVN are', RUNEVN, MAXEVN
              \texttt{WRITE}(6, *) 'This makes a difference of', RUNEVN-MAXEVN
              WRITE(6, *)ERRFLAG(6)=0GOTO 500
          ELSE
              ERRFLAG(6)=1ENDIF
       ENDDO
 500 CONTINUE
       CLOSE(111)\mathbf cCheck whether IDRUN has been in run.evn
\mathbf C\mathsf{C}IF (ERRFLAG(6).EQ.1) THEN
           WRITE(IDRUN, '(15, 412)) IDRUN, 'not found'
           GOTO 600
```

```
ENDIF
\mathbf CIF (RUHEVN-MAXEVN.GT.10) THEN
         ERRFLAG(3) = 1ELSEIF (RUNEVN-MAXEVN.LT.-10) THEN
         ERRFLAG(5) = 1GOTO 650
      ENDIF
\mathbf CC Check whether or not the found maximal event mimber minus
C all other numbers is equal to zero. If an event range appears
C more than once, decide which cycle to skip in adding and fill
C into SCYCLE
C
      IF (ICYCLE.GT.l) THEN
         DO M = 1, ICYCLE-1
            DO N = M+1, ICYCLE
               IF (ERMTX(M,1).EQ.ERMTX(M,1).OR.\& ERMTX(M,2).EQ.ERMTX(N,2)) THEN
                   ERRFLAG(2) = 1OVLAP(N,1) = MOVLAP(N,2) = ERMTX(M,1)OVLAP(N,3) = ERMTX(M,2)OVLAP(N,4) = ERMTX(M,2) - ERMTX(M,1)OVLAP(N,5) = NOVLAP(N,6) = ERMTX(N,1)OVLAP(N,7) = ERMTX(N,2)OVLAP(N,8) = ERMTX(N,2) - ERMTX(N,1)IF (OVLAP(N,4)-OVLAP(N,8).LE.O) THEN
                     SCYCLE(M) = 1ELSE
                     SCYCLE(N) = 1ENDIF
               ENDIF
             ENDDO
          ENDDO
       ENDIF
C
      DO P = 1, ICYCLE
         IF (SCYCLE(P).NE.l) THEN
           MAXEVN = MAXEVN - ERMTX(P,3)EKDIF
      ENDDO
      IF (MAXEVN.GT.10) THEN
        ERRFLAG(3) = 1ELSE
        ERRFLAG(4) = 1ENDIF
C
C Write error messages and take adequate actions
      IF (ERRFLAG(1).NE.1) THEN
        WRITE(6, *) 'ZMCHER: Event range does not start with 1!'
        WRITE(6, *)
```

```
ERRFLAG(3) = 1ENDIF
     IF (ERRFLAG(2).EQ.1) THEN
         WRITE(6, *) 'ZMCHER: Some events appear more than once!'
         DO R = 1, ICYCLE
            IF (OVLAP(R, 1) . NE. O. AND. OVLAP(R, 5) . NE. O) THENWRITE(6, *) ' ICYCLE | ERBEGIN | EREND '
               WRITE(6, 550) INT(OVLAP(R,1)), OVLAP(R,2), OVLAP(R,3)
               WRITE(6, 550) INT(OVLAP(R,5)), OVLAP(R,6), OVLAP(R,7)
               WRITE(6, *)ENDIF
550 FORMAT(I6, F14.1, F14.1)
            IF (SCYCLE(R).EQ.1) THEN
               WRITE (6, *) 'If adding is continued cycle --',
                              R, ' -- will be skipped!'
     \pmb{\ast}WRITE (6, *) \rightarrow ?ERRFLAG(3) = 1C
            ENDIF
         ENDDO
      ENDIF
      IF (ERRFLAG(3).EQ.1) THEN
         WRITE(6, *) 'ZMCHER: Event range problem!'
         WRITE(6, *) 'Ought to be investigated!'
         WRITE(6, *) 'Incomplete event range? The difference is',
                       MAXEVN
     å.
         WRITE(6, *) ''
         WRITE(6, *) 'Interrupt adding? (y/n)'600
         READ(5, '(A1)') ADDEC
         IF (ADDEC.NE.'N'.OR.ADDEC.NE.'n') THEN
            RETFLAG = . TRUE.
            WRITE(6, *) 'Termination of adding.'
             IF (ERRFLAG(6).NE.1) THENWRITE(IDRUN, '(15, A12)') IDRUN, 'not added'
            ENDIF
            GOTO 990
         FLSE
            WRITE(IDRUN, '(I5,A12)') IDRUN, 'force add'
         ENDIF
      ENDIF
 650 IF (ERRFLAG(5).EQ.1) THEN
         WRITE(6, *) 'ZMCHER: *** The found maximal event number'
         \texttt{WRITE}(6, *) 'is larger than the actual counted number'
         WRITE(6, *) 'during run! Will abort!***'
          RETFLAG = . TRUE.
          WRITE(IDRUN, '(15, A12)') IDRUN, 'fatal err'
             \texttt{WRITE}(6, *) 'Termination of adding.'
             IF (ERRFLAG(6).NE.1) THEN
                WRITE(IDRUN, '(I5,A12)') IDRUN, 'not added'
             ENDIF
             GOTO 990
          ELSE
             WRITE(IDRUN, '(15,A12)') IDRUN, 'force add'
          ENDIF
       ENDIF
```

```
650 IF (ERRFLAG(5).EQ.1) THEN
          WRITE(6, *) 'ZMCHER: *** The found maximal event number'
          WRITE(6, *) 'is larger than the actual counted number'
          WRITE(6, *) 'during run! Will abort!***'
          RETFLAG = .TRUE.WRITE(IDRUN, '(I5,A12)') IDRUN, 'fatal err'
       ENDIF
       IF (ERRFLAG(4).EQ.1) THEN
          WRITE(6, *) 'ZMCHER: Event range seems complete!'
          WRITE(6, *)WRITE(IDRUN, '(I5, A12)') IDRUN, 'added'
       ENDIF
\mathtt{C}\mathbb CReset memory
\mathsf CCALL HDELET(0)
\mathsf{C}C--Reset the root directory to memory.
      CALL ZMHROO('//PAWC', 0, 'SET', IRET)
      IF ( IRET .GT. 0 ) GOTO 990
      Set the directory on the RZ file.
C--CALL ZMHROO('//ZMTOP', O, 'SET', IRET)
      IF ( IRET .GT. 0 ) GOTO 990
\mathcal{C}C--Exit here.
  990 CONTINUE
\mathbf CC--Decrement the subroutine level.
      CALL ZMSRLD
\mathcal{C}RETURN
      END
```
Ist das Ergebnis positiv und trat also kein Abbruch der Addierroutine auf, so folgt die Schleife über die verschiedenen im Monitoring enthaltenen Komponenten:

```
C--Loop over components.
      DO 500 ICOMP = 1, NINMON + 1
\mathbf CC--
         Get the component ID.
         IDCOMP = IDALL(ICOMP)
\mathcal{C}C--Go to the component directories.
C--Set the directory on the RZ file.
         CALL ZMHROO(HRZDIR, 0, 'SET', IRET)
         IF ( IRET .GT. 0 ) GOTO 500
         CALL ZMDIRG(IDCOMP, IRET)
         IF ( IRET .GT. 0 ) GOTO 500
\mathbf CC --Set the directory in memory.
         CALL ZMHROO('//PAWC', O, 'SET', IRET)
         IF ( IRET .GT. 0 ) GOTO 500
         CALL ZMDIRG(IDCOMP, IRET)
         IF ( IRET .GT. 0 ) GOTO 500
```

```
\mathbf{C}C--Read all histograms of the lowest cycle.
          CALL HRIN(0, 0, 0)
C.
          Get list of all histograms in the directory.
C - -CALL HIDALL(IDL(NID+1), NINDIR)
          FINDIR = NID + 1= NID + NINDIRNID.
          LINDIR = NID
\mathbf{c}Get all cycles of the histograms.
C--DO I = FINDIR, LINDIR
\mathbf{C}Remember the component IDs of each histogram.
C - -IDCL(I) = IDCOMP\mathbf cRead all cycles and add them.
C --
              Extension 6.5.93: Need to give component ID as argument
C
              Extension 8/4/93: -- and the cycle(s) to possibly skip
\mathbf{c}CALL ZMRACY(IDL(I), IDCOMP, NCYL(I), FCYL(I), LCYL(I),
                            IRET)
      å,
[ \ldots ]ENDDO
\mathbf{C}Go to routine where normalization of histograms can be done if
\mathbf C\mathbf{C}necessary.
\mathsf{C}CALL ZMHINO(IDCOMP, IRET)
```
Im Unterprogramm ZMRACY werden die Histogramm-Zyklen eingelesen und aufaddiert. ZMHINO ist ein Unterprogramm, in dem in die verschiedenen Komponenten gezweigt wird, um dort eventuell das eine oder andere Histogramm zu normieren (beispielsweise auf die Anzahl der Einträge).

```
Ċ
         IF (IZEMDB .GT. O ) THEN
            DO I = 1, 5WRITE(6, *) '======='
            ENDDO
            WRITE(6, *) 'Component, ID, NID', ZMNAME(IDCOMP),
                         IDCOMP, NID
     \mathbf{1}WRITE(6, *) 'list of histograms'
            WRITE(6, *) (IDL(I), I =FINDIR, LINDIR)
            WRITE(6, *)ENDIF
         GOTO 500
C
  500 CONTINUE
```
Die aufaddierten Histogramme befinden sich nun alle in einem von HBOOK verwalteten Speicher, so daß die Originaldatei gelöscht und an ihrer Statt eine neue Datei mit dem selben Namen erzeugt und mit den addierten Histogrammen gefüllt werden kann.

```
C Change: 07/12/93 by T. Stange
C Write the added histograms to a different file in order
C to save disk space — but first dose and delete initial
C rzfile
\mathbf{C}CALL ZMCDFI(LHSTOR, HRZDIR, IRET)
      IF ( IRET .GT. 0 ) THEN
         CALL TELLER(LUMESS, 'ZMSTOF'
     l, 'Error while ciosing RZ file.', IRET, 2)
      ENDIF
C
C Create and open a new file, but with same name äs before
C
C— Hake the output file.
      CALL ZMMOFI(LHSTOR, FILNAM(1:LNAME), HRZDIR, NEWFIL, IRET)
      IF ( IRET .GT. 0 ) GOTO 990
      IF C NEWFIL ) THEN
         CALL TELLER(LUMESS, 'ZMHADD'
     1, 'Histogram file ' // FILNAM(1:LNAME) // ' did not exist.'
     2. 0, 3)
      ENDIF
C
C— Change the root directory
        CALL ZMHROO(HRZDIR, 0, 'SET', IRET)
        IF (IRET .GT. 0) GOTO 990
C
C— Make the directory tree on the monitor histogram file.
         CALL ZMDIRT(IDCOMP, IRET)
         IF ( IRET .GT. 0 ) THEN
           CALL TELLER(LUMESS, 'ZMSTOF'
     l, 'Error creating directories on the output file.', 0, 2)
C— The file might stay locked. Close it and leave.
           GOTO 985
         ENDIF
C
C— Copy the histograms from memory to the file.
C— Set the directory in memory.
      CALL ZMHROO('//PAWC', O, 'SET', IRET)
      IF ( IRET .GT. 0 ) GOTO 980
      CALL ZMDIRG(IDZEM, IRET)
      IF ( IRET .GT. 0 ) GOTO 980
Ċ.
C— Set the directory on the RZ file.
     CALL ZMHROO(HRZDIR, 0, 'SET', IRET)
     IF ( IRET .GT. 0 ) GOTO 980
     CALL ZMDIRG(IDZEM, IRET)
     IF ( IRET .GT. 0 ) GOTO 980
C
C-- Write the updated file.
     CALL HROUT(0, ICYCLE, 'T')
c
```

```
C— Reset the root directory to memory.
     CALL ZMHROO('//PAWC', 0, 'SET', IRET)
     IF ( IRET .GT. 0 ) GOTO 980
C— Reset the root directory to memory.
     CALL ZMHROO('//PAWC', 0, 'SET', IRET)
      IF ( IRET .GT. 0 ) GOTO 980
C
 980 COKTINUE
C— Check the histogram contents in memory and on the file.
      IF C IZEMDB .GT. 0 ) THEH
         CALL HLDIR('//PAWC', 'T')
         CALL HLDIR(HRZDIR, 'T')
      EKDIF
C
C— Close the file.
  985 COHTINUE
      CALL ZMCOFI(LHSTOR, HRZDIR, IRET)
      IF ( IRET .GT. 0 ) THEH
         CALL TELLER(LUMESS, 'ZMSTOF'
     l, 'Error while ciosing RZ file.', IRET, 2)
         GQTO 990
      ENDIF
C
C-- Exit here.
  990 CONTIHUE
C
C— Decrement the subroutine level.
      CALL ZMSRLD
C
      STOP
      EHD
```
ZMHADD kann von einem Shell-Skript aus aufgerufen werden, das sich - täglich gestartet - die Run-Nummern der neuesten rekonstruierten Runs besorgt und anschließend versucht, die zugehörigen Dateien mit den Überwachungsdaten über den Aufruf von ZMHADD zu addieren. Näheres dazu findet sich in [Sta94].

## **Literaturverzeichnis**

- [Ben92] Michael Bender *Verifikation der ersten Meßdaten des ZEUS-Detektors* Diplomarbeit (Interner Bericht: DESY F35D-92-06), Hamburg 1992.
- [CER92] CERN Application Software Group *PAW - Physics Analysis Workstation The Complete Reference, Version 1.14* CERN Program Library entry Q121, Genf 1992.
- [CER93] CERN Application Software Group *HBOOK Reference Manual, Version 4-17* CERN Program Library entry Y250, Genf 1993.
- [Cri93] James A. Crittenden et al. *Results of Analysis of the C5 Detector Time Distributions for the Fall 1992 Running Period* ZEUS-Note 93-041, Hamburg 1993.
- [Cri94] James A. Crittenden und Thomas Stange *Analysis of C5 Detector Time Distributions for the 1993 Run Period* ZEUS-Note 94-041, Hamburg 1994
- [Kas93] Matthias Kasemann *DATA PROCESSING 1993: Reconstruction* in: *Minutes of ZEUS OFFLINE MEETING 8.11.93* ZEUS-Note 94-027, Hamburg 1994.
- [Kas94] Matthias Kasemann et. al. *ZEUS Data Reconstruction in 1992 and 1993* ZEUS-Note 94-xxx, Hamburg 1994 - in Vorbereitung.
- [Kaz93] Phil Kaziewicz und Mark Lancaster *The Tracking Vertex Distribution of the ZEUS 1993 Data* ZEUS-Note 93-127, Hamburg 1993.
- [Kre92] Hubert Kreutzmann Persönliche Mitteilungen.

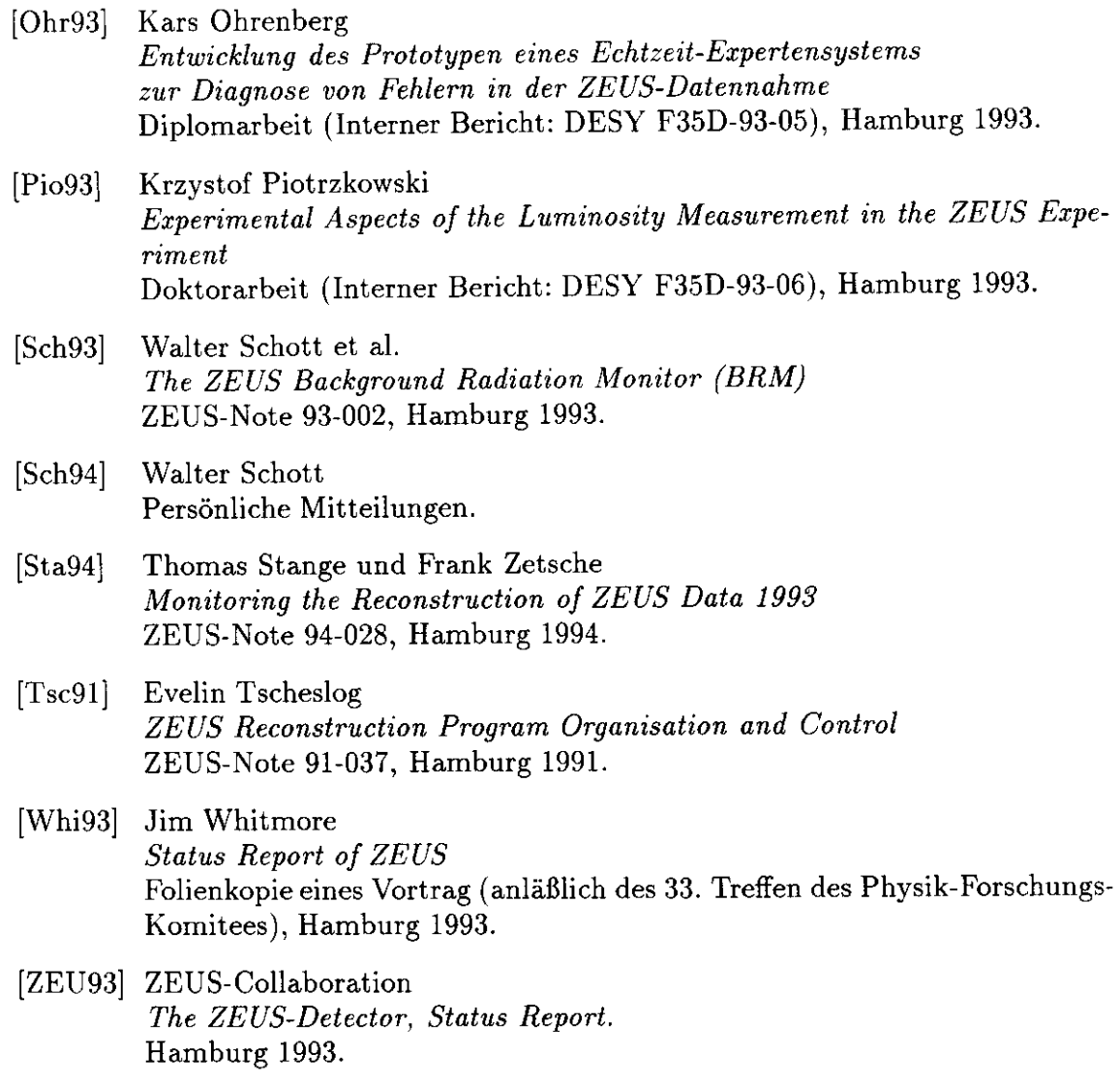

 $\mathcal{L}(\mathcal{L}^{\mathcal{L}})$  and  $\mathcal{L}(\mathcal{L}^{\mathcal{L}})$  and  $\mathcal{L}(\mathcal{L}^{\mathcal{L}})$ 

### **Danksagung**

Mein größter Dank gilt meiner Mutter, die mir die Ausbildung zum Diplom-Physiker ermöglichte.

Des weiteren danke ich Herrn Prof. Lohrmann sowie Dr. Frank Zetsche für die ausgezeichnete Betreuung bei der Durchführung und Erstellung dieser Arbeit. Selbst in zeitlich für sie schwierigen Phasen war es möglich, bei ihnen Nachhilfe, Ermutigung und förderliche Kritik zu finden.

Auch den Diplomanden und Doktoranden in meinem Umfeld danke ich für das angenehme Arbeitsklima und die vielen kleinen Hilfen beim Bewältigen der vielen kleinen Probleme mit Hard- und Software.

Last but not least sei Jim Crittenden Erwähnung getan, der mich mit großer Geduld bei der Auswertung der Daten des C5-Zählers anleitete.

#### **Erklärung**

Hiermit erkläre ich, die vorliegende Diplomarbeit selbständig angefertigt und mich keiner anderen als der angegebenen Quellen und Hilfsmittel bedient zu haben.

Hamburg, **31.** Mai 1994

(Thomas Stange)

 $\label{eq:2.1} \frac{1}{\sqrt{2}}\left(\frac{1}{\sqrt{2}}\right)^{2} \left(\frac{1}{\sqrt{2}}\right)^{2} \left(\frac{1}{\sqrt{2}}\right)^{2} \left(\frac{1}{\sqrt{2}}\right)^{2} \left(\frac{1}{\sqrt{2}}\right)^{2} \left(\frac{1}{\sqrt{2}}\right)^{2} \left(\frac{1}{\sqrt{2}}\right)^{2} \left(\frac{1}{\sqrt{2}}\right)^{2} \left(\frac{1}{\sqrt{2}}\right)^{2} \left(\frac{1}{\sqrt{2}}\right)^{2} \left(\frac{1}{\sqrt{2}}\right)^{2} \left(\$  $\mathcal{L}^{\text{max}}_{\text{max}}$